Aus der Berufsgenossenschaftlichen Unfallklinik Klinik für Unfall- und Wiederherstellungschirurgie an der Universität Tübingen

# Verknüpfung einer optischen 3D Bewegungserfassung mit CT basierter 3D Visualisierung zur Analyse einer virtuellen Bewegung der Lendenwirbelsäule

Inaugural-Dissertation zur Erlangung des Doktorgrades der Medizin

# der Medizinischen Fakultät der Eberhard Karls Universität zu Tübingen

vorgelegt von

Rombold, Fabian

Dekan: Professor Dr. B. Pichler

# 1. Berichterstatter: Professor Dr. T. Freude 2. Berichterstatter: Professor Dr. F. Traub, Ph.D.

Tag der Disputation: 24.02.2021

# **INHALTSVERZEICHNIS**

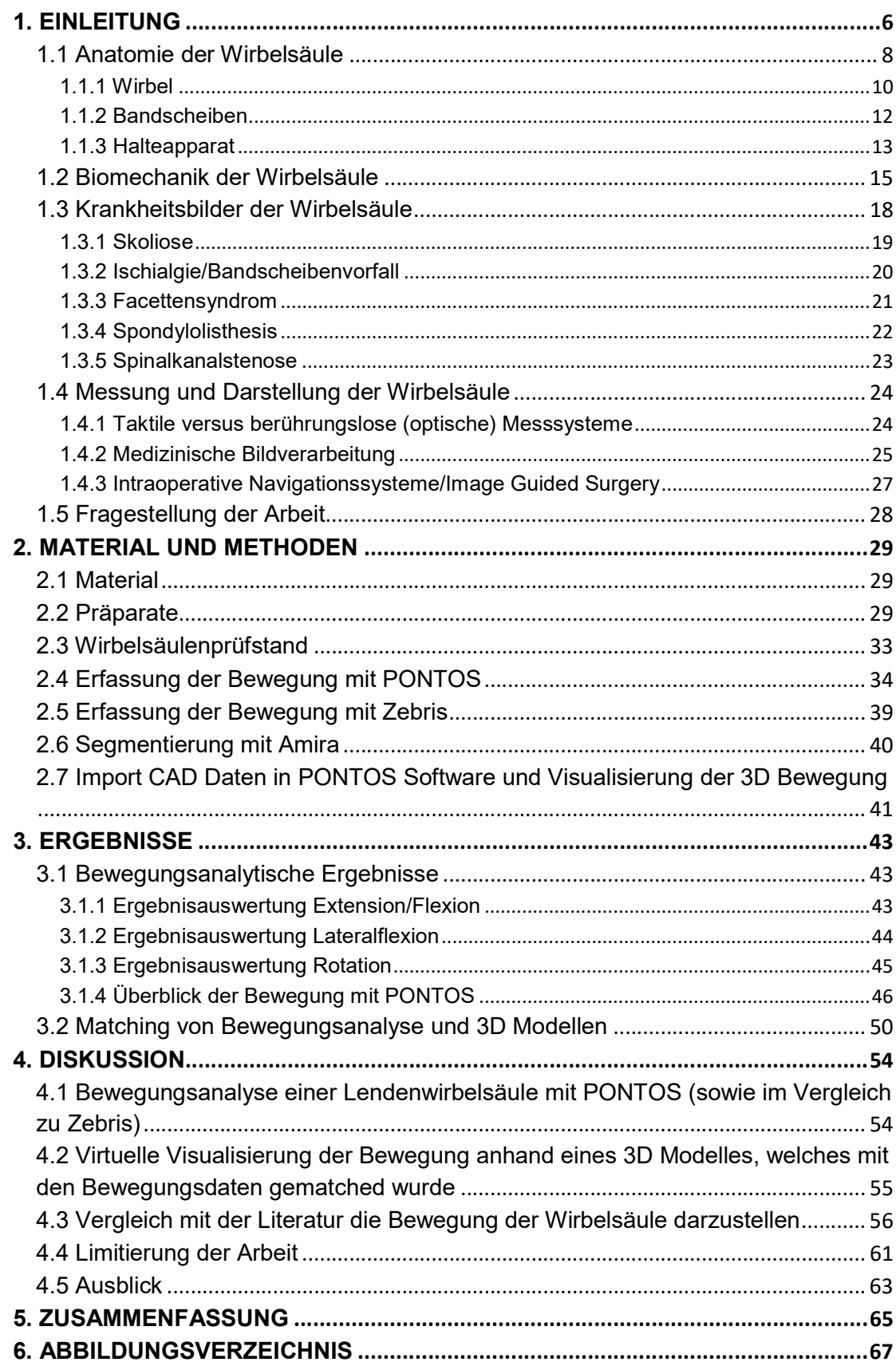

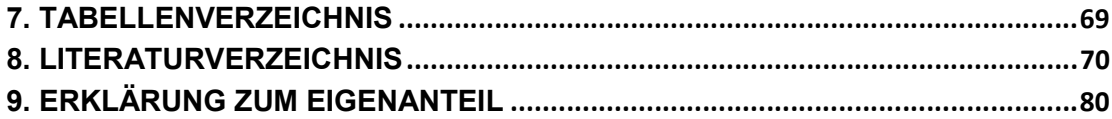

# ABKÜRZUNGSVERZEICHNIS

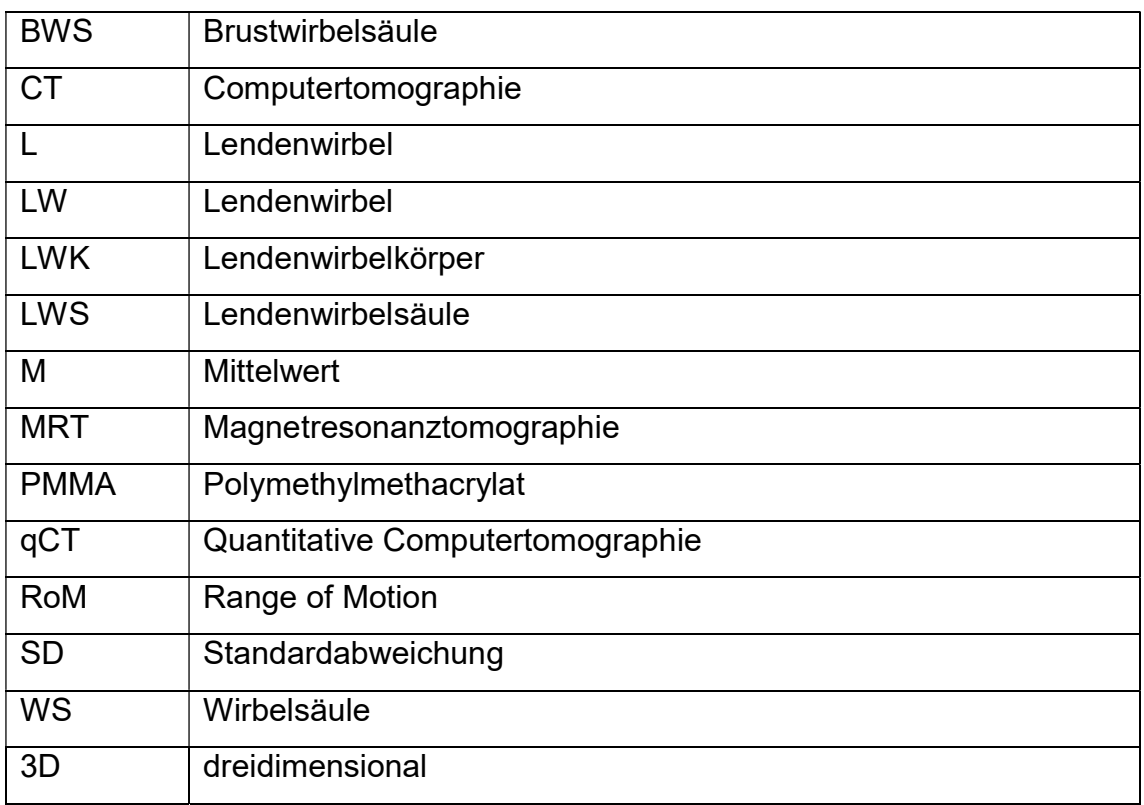

### 1. EINLEITUNG

Der Wirbel oder auch althochdeutsch "hwerban" bedeutet so viel wie "sich drehen". Die Säule, im althochdeutschen als "gasuljan" bezeichnet, hat die Bedeutung einer Stütze. Die Wirbelsäule ist also eine bewegliche Stütze und hat statische und dynamische Eigenschaften. Sowohl in vivo wie auch in vitro ist es bisher nur rudimentär gelungen das tatsächliche Bewegungsausmaß der einzelnen Wirbelsäulenabschnitte, basierend auf computertomographischer Bildgebung, mit biomechanischen Studien in Übereinstimmung zu bringen. In vorliegender Arbeit soll eben dieses mit Fokussierung auf den lumbalen Abschnitt der Wirbelsäule näher betrachtet werden.<sup>1</sup> Ziel der Untersuchung ist es computertomographisch gestützte 3D Bilddaten mit einem neuen Oberflächen-Bewegungsanalyse-System zu matchen und dadurch Erkenntnisse über den tatsächlichen Bewegungsumfang der einzelnen Wirbelsäulensegmente zu berechnen. Darüber hinaus sollen die einzelnen Segmente der lumbalen Wirbelsäule unter Bewegung dreidimensional visualisiert und die dabei auftretenden Kräfte bestimmt werden. Dies stellt ein völlig neues Verfahren dar, was für die operative Versorgung der Wirbelsäule hinsichtlich der Belastung und Stabilität, insbesondere im osteopenen Knochen, wertvolle Erkenntnisse liefern kann. Da es sich hierbei jedoch um ein in vitro Verfahren handelt, bei welchem das Gewebe durch Tauvorgänge verändert sowie die paravertebrale Muskulatur abpräpariert wurde, können die Bewegungen nur bedingt mit jenen in vivo verglichen werden.

Etwa 85% der Bevölkerung leiden mindestens einmal im Leben an Rückenschmerzen und 30 – 40% sogar dauerhaft. Dies führt zu viel Leid und gleichzeitig zu hohen Kosten für das Gesundheitssystem. $^2$  Im ambulanten Bereich ist der Schmerz im unteren Rückenbereich der häufigste Grund für die Veranlassung einer Röntgenuntersuchung. $^3$  Trotzdem kann in 80% der Fälle bei Rückenschmerzen keine genaue Diagnose gestellt werden. 4,5 Aus diesem Grund gilt es, die Wirbelsäule besser zu verstehen, was nicht zuletzt bedeutet ihre Bewegung genauer zu erfassen und zu analysieren.

Nicht nur für die Diagnose und den Therapieverlauf, sondern ebenso im Sinne der Lehre in der Klinik sowie zur Veranschaulichung bei der Aufklärung der Patienten kann dies sehr hilfreich sein. Ziel sollte sein die komplexen Bewegungen der Wirbelsäule ebenso wie die abstrakten, zweidimensionalen Bilder graphisch dreidimensional aufzuarbeiten um sie leichter interpretieren zu können und das Verständnis über die Kinematik der Wirbelsäule zu verbessern. Die 3D Visualisierung ermöglicht unterschiedliche Blickwinkel auf die Wirbelsäule und hilft so, manche Probleme besser zu verstehen. Durch sie können anatomische, funktionelle und physiologische Aspekte kombiniert betrachtet werden.

Für die Darstellung der Bewegung der Wirbelsäule bestehen vor allem in der Biomechanik verschiedene taktile und berührungslose Verfahren wie beispielsweise Ultraschall oder optisch basierte Systeme. Trotz allem bleibt die dreidimensionale Darstellung einer sich bewegenden Wirbelsäule eine bisher nicht zufriedenstellend gelöste Aufgabe.

Es gibt einige Studien, welche versuchen die Bewegung der Wirbelsäule zu messen und zu quantifizieren.<sup>6-13</sup> Ebenso gibt es Studien, welche versuchen die Wirbelsäule z. B. anhand finiter Elemente dreidimensional darzustellen.<sup>14-16</sup>

Mit der aktuellen Studie soll jedoch eine Methode gefunden werden, mit welcher man die Bewegung der Wirbelsäule an einem CT-basierten dreidimensionalen Modell visualisieren und analysieren kann. Da CT Daten den Blick nur auf eine Stellung der Wirbelsäule zu einem definierten Zeitpunkt erlauben und nicht in Echtzeit die Bewegung darstellen können, ist ergänzend ein optisches Messverfahren notwendig um dies zu ermöglichen. Für die Bewegungsanalyse wurde das optische Messsystem PONTOS (GOM GmbH, Braunschweig, Deutschland) zu verwenden, welches aus anderen Bereichen der optischen Erfassung von dynamischen Bewegungen etabliert ist.

Es stellt sich für die vorliegende Arbeit also die Frage ob sich eine Verknüpfung einer optischen 3D Bewegungserfassung mit CT basierter 3D Visualisierung zur Analyse einer virtuellen Bewegung der Lendenwirbelsäule herstellen lässt.

#### 1.1 Anatomie der Wirbelsäule

Die Wirbelsäule muss sowohl Stabilität gewährleisten um Lasten zu tragen und das Rückenmark zu schützen, als auch Flexibilität für hohe Bewegungsausmaße zulassen. Um diese Anforderungen zu erfüllen ist die Wirbelsäule aus 33 – 34 stabilen Wirbelkörpern und den dazwischenliegenden flexiblen Bandscheiben aufgebaut.17,18 Ventral und dorsal verlaufen Bandstrukturen, im Sinne einer Zuggurtung, welche die Doppel S förmige Wirbelsäule zusammen mit der umgebenden Muskulatur stützen. Dies ist vor allem an den Übergängen der verschiedenen Wirbelsäulenabschnitte wichtig, wo Lordosen in Kyphosen oder Kyphosen in Lordosen übergehen, da hier statisch gesehen die Schwachstellen liegen. Sowohl eine Verstärkung als auch eine Aufhebung dieser, in der Sagittalebene liegenden Krümmungen, kann zu Beschwerden führen.<sup>19</sup>

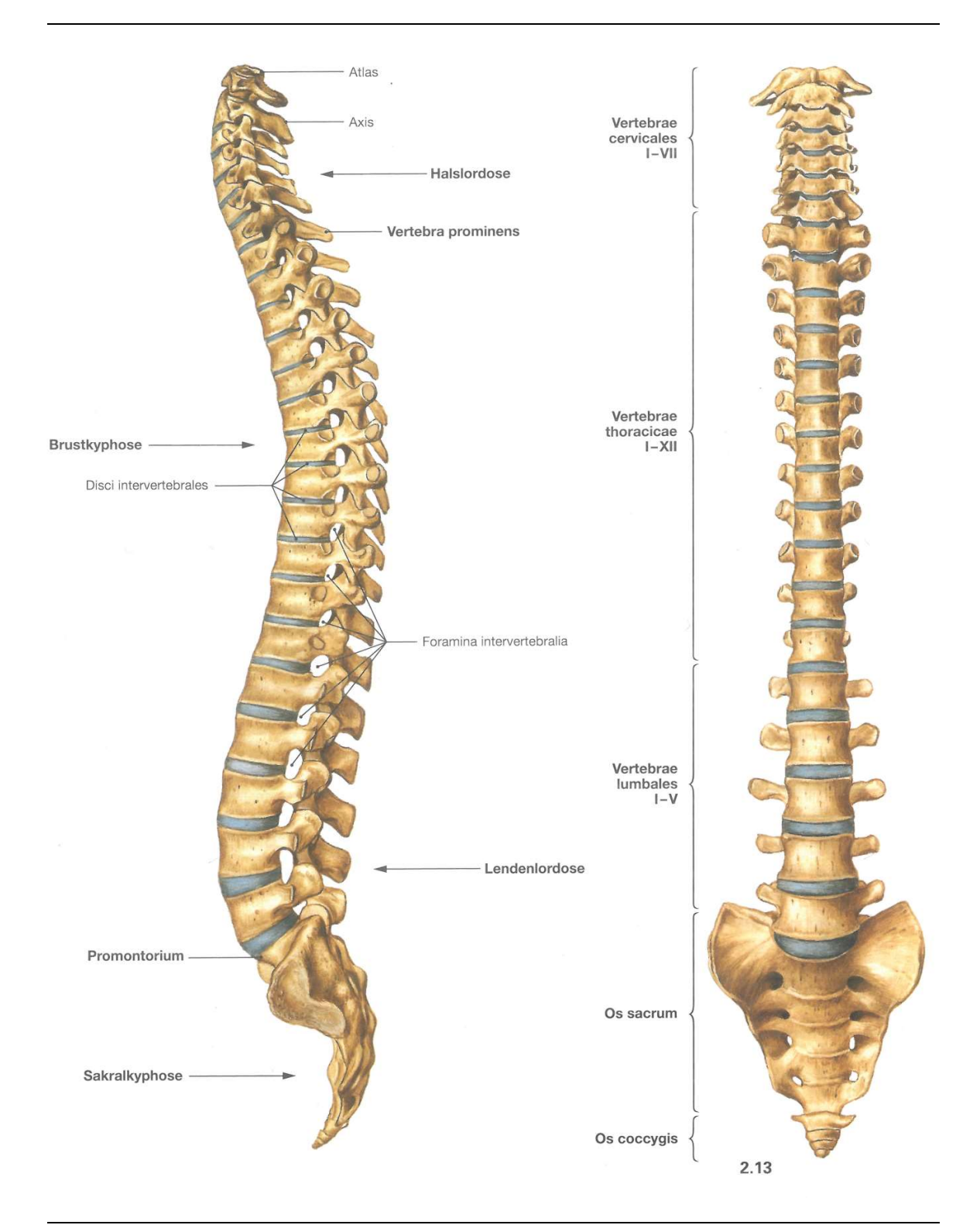

Abb. 1: Anatomie Wirbelsäule, links von lateral, rechts von frontal (Quelle: Abb.2.15 und 2.13 aus Paulsen, Waschke, Sobotta Atlas der Anatomie des Menschen, 23. Auflage 2010 © Elsevier GmbH, Urban & Fischer, München)

#### 1.1.1 Wirbel

Die Wirbel gliedern sich in 7 Halswirbel, 12 Brustwirbel, 5 Lendenwirbel, 5 Kreuzwirbel und 4 – 5 Steißwirbel. Kreuzwirbel werden zum Os sacrum und Steißwirbel zum Os coccygis zusammengefasst. Häufig ist der fünfte LWK mit dem Kreuzbein verwachsen, man spricht hier von Sakralisation des fünften Lendenwirbelkörpers, bei einer LWS mit 6 Lendenwirbelkörpern von Lumalisation des ersten Sakralwirbels.<sup>18</sup>

Generell besteht ein Wirbel aus Wirbelkörper (Corpus vertebrae), Wirbelbogen (Arcus vertebrae), Dornfortsatz (Proc. spinosus), zwei Querfortsätzen (Procc. transversi bzw. costales bei den Lendenwirbeln) und vier Gelenkfortsätzen (Procc. articulares).<sup>20</sup> Zwischen Wirbelkörper und Wirbelbogen verläuft das Rückenmark geschützt im Wirbelkanal. Über die Gelenkfortsätze sowie die Bandscheiben sind jeweils zwei Wirbel miteinander verbunden. Hierauf soll später näher eingegangen werden. Der erste (Atlas) und zweite (Axis) Wirbelkörper stellen einen Sonderfall dar. Der Atlas ist ringartig aufgebaut um die Last des Kopfes zu tragen und besitzt keinen Wirbelkörper. Er bildet eine funktionelle Einheit mit dem Axis, mit dessen Dens er in Verbindung steht.  $^{\mathsf{21}}$ 

Der Wirbelkörper besteht aus einer festen Kortikalis, welche den spongiösen Knochen umgibt. Nach oben begrenzt den Wirbel die Deckplatte, nach unten die Grundplatte.<sup>19</sup>

Die Wirbel der verschiedenen Abschnitte differieren anatomisch aufgrund der verschiedenen Anforderungen, welche an sie gestellt werden. Da die kaudaleren Wirbelkörper mehr Gewicht tragen müssen, werden die Wirbelkörper von kranial nach kaudal immer größer. Die Wirbelbögen, die zusammen den Spinalkanal bilden, variieren ebenfalls in ihrer Dimension. Eine Ausnahme bilden LWK 3 – 5, welche wieder etwas flacher sind als die vorherigen. Ebenso variiert deren Form: so stellen sich die Halswirbel relativ klein und würfelförmig mit dreieckigem Foramen vertebrale dar. Eine weitere Besonderheit stellt das Foramen transversarium (eine Aussparung im Proc.

transversus) dar, in welchem die A. vertebralis nach kranial verläuft. Die Brustwirbel haben eine querovale Form mit rundem Foramen ovale. Durch ihre langen, nach kaudal gerichteten Dornfortsätze sind sie dachziegelartig miteinander verzahnt. Die querovale Form zeigt sich auch bei den kräftigen Lendenwirbelkörpern mit ihren eher dreieckigen Wirbellöchern. Da die Querfortsätze der Lendenwirbel entwicklungsgeschichtlich eigentlich Rippenrudimente sind, werden sie als Procc. Costales bezeichnet und sind mit den eigentlichen Querfortsätzen, welche jedoch nur kümmerlich ausgebildet sind, verwachsen. An die LWS schließt sich das Kreuzbein (Os sacrum) an, welches ein Konstrukt aus fünf verschmolzenen Wirbeln ist, das in der Sagittalebene flach und von ventral dreieckig sowie konkav gekrümmt erscheint. Die untere Spitze des "Dreiecks" geht dann in das Steißbein (Os coccygis) über, welches aus 3 – 4 Wirbeln besteht, von welchen aber nur der Erste noch einem Wirbel ähnlich sieht.<sup>18,20</sup>

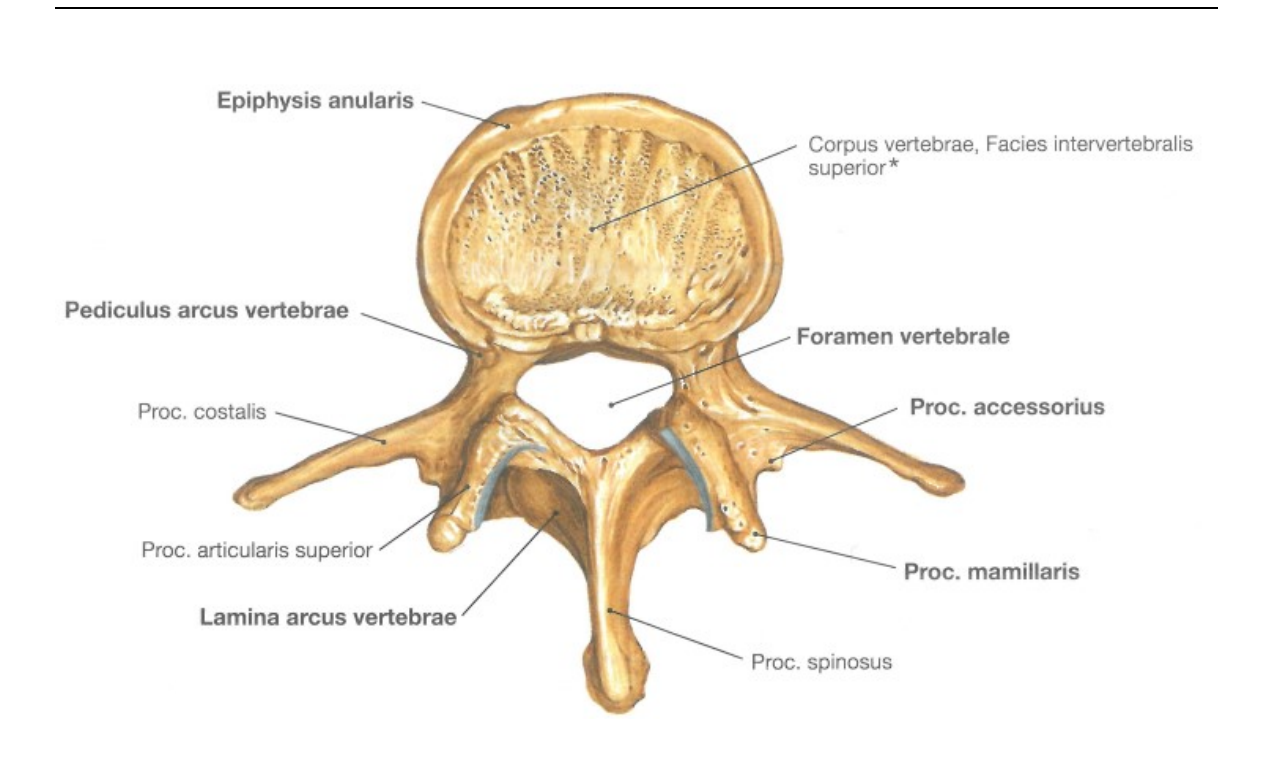

Abb. 2: Lendenwirbelkörper von kranial (Quelle: Abb.2.32 aus Paulsen, Waschke, Sobotta Atlas der Anatomie des Menschen, 23. Auflage 2010 © Elsevier GmbH, Urban & Fischer, München)

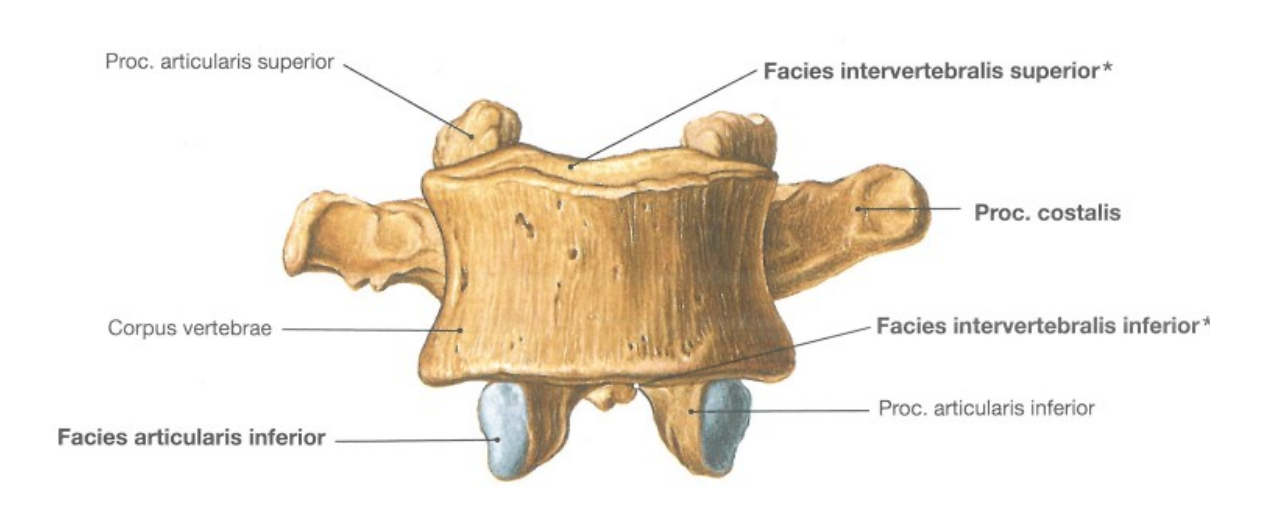

Abb. 3: Lendenwirbelkörper von frontal (Quelle: Abb.2.33 aus Paulsen, Waschke, Sobotta Atlas der Anatomie des Menschen, 23. Auflage 2010 © Elsevier GmbH, Urban & Fischer, München)

# 1.1.2 Bandscheiben

Die Zwischenwirbelscheibe (Discus intervertebralis) ist gewissermaßen der "Stoßdämpfer" der Wirbelsäule. Sie ist aus einer straffen, äußeren Hülle (Anulus fibrosus) sowie einem gallertartigen, unter Quellungsdruck stehendem, Kern (Nucleus pulposus) aufgebaut und liegt zwischen den einzelnen Wirbelkörpern. Der Anulus fibrosus besteht aus konzentrisch angeordneten Kollagenfasern, welche den weichen Nucleus pulposus, der den auf die WS ausgeübten Druck aufnimmt, in Form halten. Die Bandscheiben sind mit den Wirbeln durch sogenannte Sharpey-Fasern verbunden. Über die Längsbänder (Ligg. longitudinalia) sind die Bandscheiben untereinander verbunden und somit nochmals robuster.<sup>22</sup> Die Zwischenwirbelscheiben sind beim Gesunden nicht vaskularisiert, sondern werden durch Diffusion ernährt.<sup>19</sup>

## 1.1.3 Halteapparat

Der Halteapparat der WS besteht aus dem Bandapparat und der Rumpfwandmuskulatur. Da die Rumpfwandmuskulatur inklusive der ihr zugehörigen autochtonen Rückenmuskulatur im Versuch wegpräpariert wurde, soll auf diese nicht näher eingegangen werden. In vivo hat die Muskulatur jedoch eine große Bedeutung für Form und Stabilität der Wirbelsäule. So können beispielsweise Skoliosen oder andere Deformitäten verhindert oder gemildert werden.<sup>23</sup>

Der Bandapparat besteht aus Wirbelkörperbänder und Wirbelbogenbänder. Sie stabilisieren die WS, hemmen zu starke Bewegungen und haben zusätzlich starken Einfluss auf die Eigenform der WS. $^{24}$ 

Die Wirbelkörperbänder bestehen zum einen aus vorderem Längsband (Lig. longitudinale anterius), welches vor den WK verläuft und mit ihnen fest verbunden ist und zum anderen aus dem schwächeren hinteren Längsband (Lig. longitudinale posterius), welches hinter den WK verläuft und vor allem mit den Zwischenwirbelscheiben stärker verknüpft ist. Die Längsbänder unterstützen die WS somit hauptsächlich bei Flexion und Extension.<sup>20</sup>

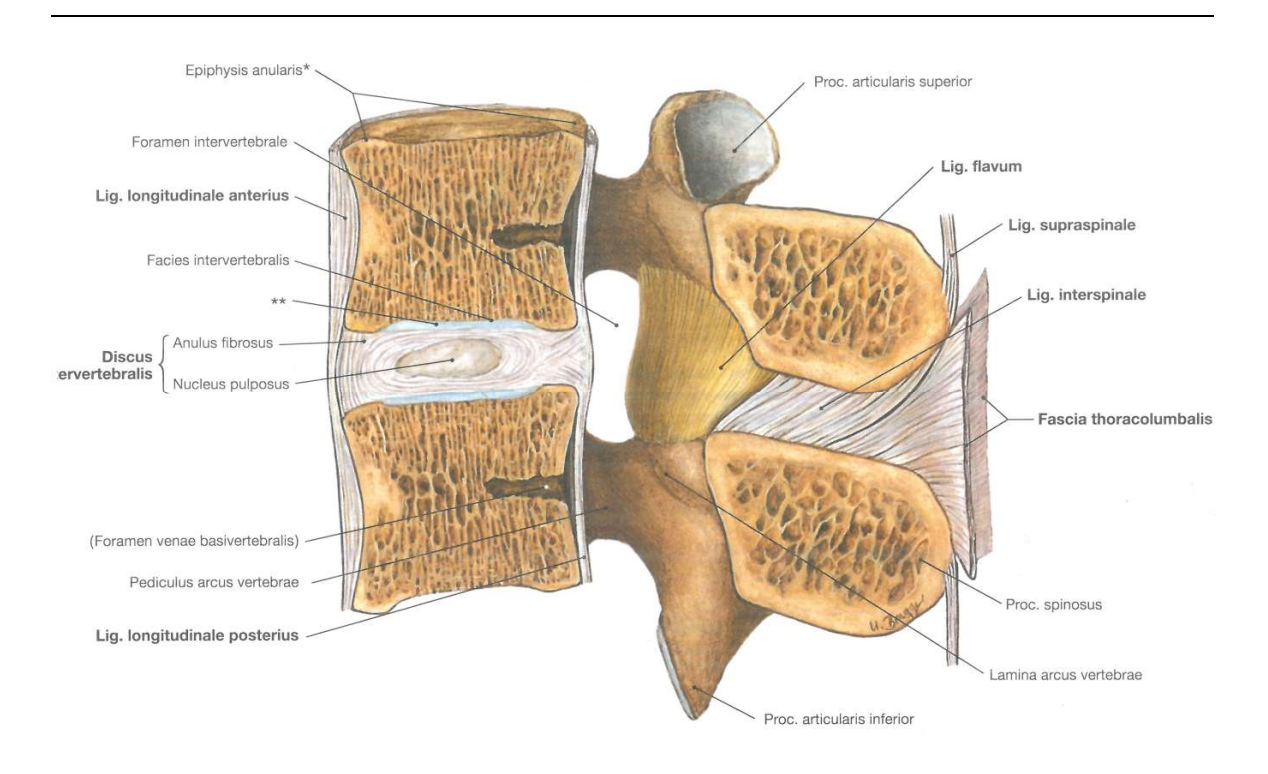

Abb. 4: Lumbales Bewegungssegment mit Bändern im Medianschnitt (Quelle: Abb.2.53 aus Paulsen, Waschke, Sobotta Atlas der Anatomie des Menschen, 23. Auflage 2010 © Elsevier GmbH, Urban & Fischer, München)

Die Wirbelbogenbänder bestehen aus den Ligg. flava, Ligg. interspinalia, Lig. supraspinale, Lig. nuchae und den Ligg. intertransversaria. Die Ligg. flava sind elastische, gelblich erscheinende Bänder, welche dauerhaft unter Spannung stehen und somit die Rückenmuskeln bei der Extension unterstützen. Des Weiteren begrenzen sie durch ihren Verlauf von Wirbelbogen zu Wirbelbogen den Wirbelkanal nach dorsal und lateral. Die Ligg. interspinalia und das Lig. supraspinale verspannen die Dornfortsätze, während die Ligg. intertransversaria die Querfortsätze verbinden und somit die Seitwärtsbewegungen limitieren.<sup>18,20</sup>

### 1.2 Biomechanik der Wirbelsäule

Die WS entspricht dem Achsenskelett des Menschen und trägt die Last des Kopfes, des Rumpfes sowie der oberen Extremität und geht mit dem Os sacrum in das Becken über.

Durch Funktionstests, wie zum Beispiel nach Ott oder Schober, versucht man die Beweglichkeit der Wirbelsäule objektiv zu bestimmen. Dies gelingt jedoch nur näherungsweise.

Der lumbale Teil der Wirbelsäule trägt die Hauptlast des aufrecht gehenden Menschen und ist darüber hinaus in der Sagittalebene wesentlich beweglicher als die Brustwirbelsäule.<sup>25</sup> Unter anderem aus diesem Grund macht eben jener Teil häufig Beschwerden.

Um die Biomechanik der Wirbelsäule zu verstehen wurden verschiedene Modelle herangezogen. Eines der bekanntesten zielt darauf ab, die WS in verschiedene Säulen einzuteilen. So begreift Denis die Wirbelsäule als Drei-Säulen-Modell: die vordere Säule besteht aus den vorderen zwei Dritteln der Wirbelkörper, dem Anulus fibrosus und dem vorderen Längsband. Die mittlere Säule enthält das hintere Drittel der Wirbel mit Bogenwurzel und hinterem Längsband. Und schließlich gehören zur hinteren Säule Wirbelbogen, Wirbelgelenke, Gelenkkapseln sowie die hier verlaufenden Bänder.<sup>26</sup>

Die vordere Säule wird hierbei hauptsächlich auf Druck belastet, während die hintere Säule unter Zugspannung steht.<sup>27</sup>

Diese Einteilung dient auch der Einschätzung von Wirbelsäulenverletzungen und ihrer daraus veränderten Biomechanik. So wird grob zwischen stabilen und instabilen Frakturen unterschieden. Des Weiteren können major (Kompressionsfrakturen, Berstungsfrakturen, Unfallgurtfrakturen und Dislokationsfrakturen) und minor (Frakturen der processi transversi, spinosi und Facettengelenke) Verletzungen unterschieden werden.<sup>28</sup>

Die Bewegungen der WS werden durch die sogenannten "Bewegungssegmente" nach Junghans ermöglicht. Ein Bewegungssegment, welches zwischen den starren Wirbeln liegt, besteht aus der Bandscheibe mit oberer und unterer hyaliner Knorpelplatte, den paarigen Wirbelgelenken und Spinalnerven sowie dem Bandapparat und ermöglicht kleine Bewegungen, die sich jedoch summieren.<sup>29</sup>

Die Bandscheibe lässt durch ihre Flexibilität auf der einen Seite Bewegungen zu und schützt auf der anderen Seite Rückenmark und Spinalnerven vor zu starkem Bewegungsausmaß durch ihre Verwachsung mit den Wirbelkörpern und dem vorderen Längsband.<sup>30</sup>

Aufgrund der unterschiedlichen Anatomie der Wirbelkörper, zeigen sich je nach Wirbelsäulenabschnitt unterschiedliche Bewegungsausmaße. So finden Flexion und Extension hauptsächlich in Hals- und Lendenwirbelsäule statt, während die Seitneigung im Brustbereich am größten ist. Drehbewegungen finden vor allem in Hals- und Brustwirbelsäule statt. Die Brustwirbelsäule ist aufgrund des Brustkorbes generell weniger beweglich.<sup>18</sup>

Putz fasst die Bewegungssegmente in funktionelle Bewegungsregionen zusammen.<sup>31</sup> Kopfgelenke bis 3. Halswirbel, 3. Halswirbel bis 1. Brustwirbel, 1. Brustwirbel bis 12. Brustwirbel sowie 12. Brustwirbel bis Kreuzbein. In diesem Versuch wird die Bewegung der LWS von LWK 1 – 5 genauer untersucht und entspricht somit einem Teil der letzten Bewegungsregion.

Auch spielen die paarigen Facettengelenke (Wirbelbogengelenke oder auch kleine Wirbelgelenke), welche die Wirbel dorsal verbinden, bei Bewegung eine große Rolle, können jedoch in vivo kaum beurteilt werden. Sie sind gewissermaßen die Verbindung zwischen den ventral gelegenen Wirbeln und den dorsal gelegenen Quer- und Dornfortsätzen samt Bandapparat und autochtoner Rückenmuskulatur.<sup>30</sup> Wie andere Gelenke auch, besitzen sie eine Gelenkkapsel, welche meist mit den Ligg. flava verbunden ist. In diese Gelenkkapsel ziehen sogenannte meniskoide Synovialfalten hinein, welche

Unebenheiten der Wirbelgelenke ausgleichen.<sup>20</sup> Geschützt werden sie durch Bänder, wie das schräg laufende Lig. interspinale.

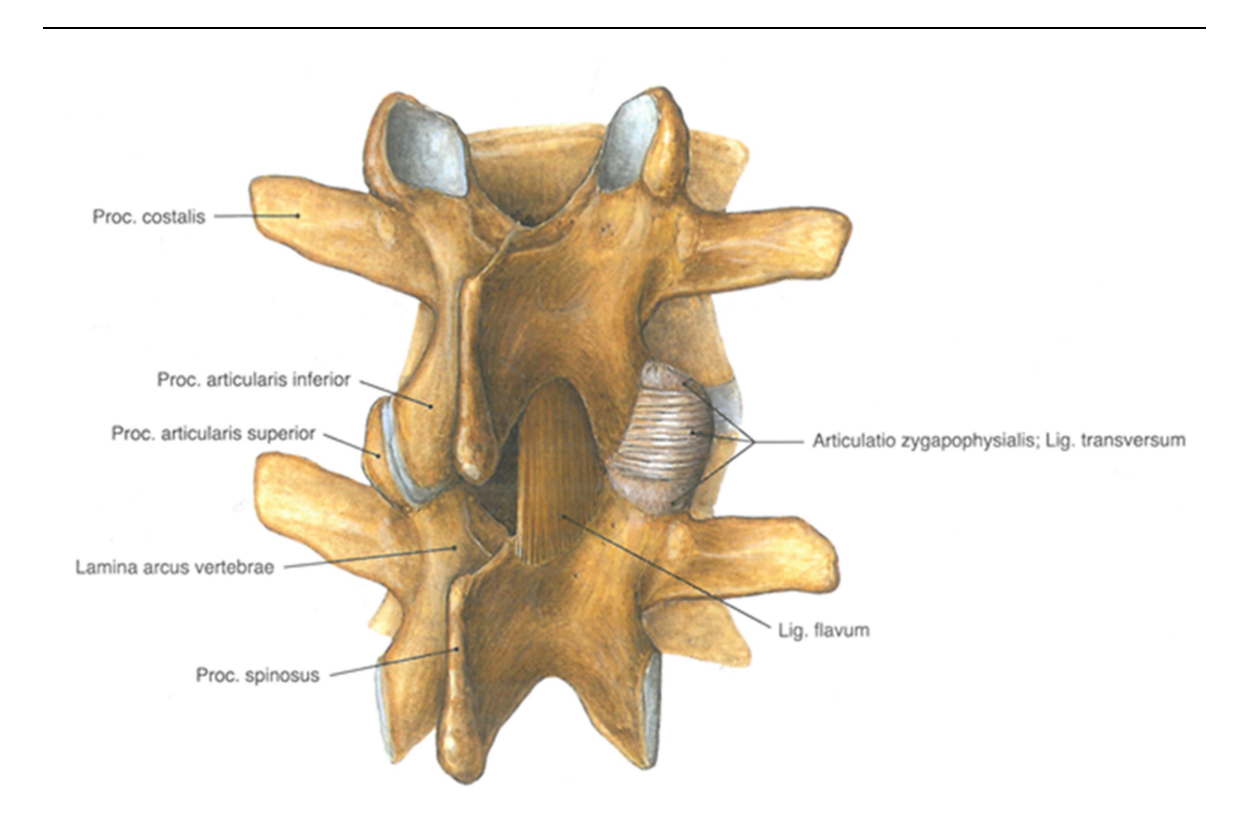

Abb. 5: Wirbelsäule von schräg dorsal mit Blick auf die Facettengelenke (gebildet durch Proc. .articularis inferior des oberen Wirbels und Proc. articularis superior des unteren Wirbels) (Quelle: Abb.789 aus Putz, Pabst, Sobotta Atlas der Anatomie des Menschen, 22. Auflage 2006 © Elsevier GmbH, Urban & Fischer, München)

In der LWS sind diese Facettengelenke relativ sagittal angeordnet, wodurch Beuge- und Streckbewegungen möglich, Rotationsbewegungen dagegen wesentlich einschränkt sind. Die kleinen Wirbelgelenke erhöhen somit zusammen mit den Bandscheiben die Stabilität der WS. 32

Zu guter Letzt spielen auch die Bänder keine unwesentliche Rolle in der Biomechanik der Wirbelsäule. Neben ihrer schon erwähnten Schutzfunktion unterstützen sie die Muskulatur des Rumpfes indem sie die WS durch ihre Elastizität wieder in ihre physiologische Stellung ziehen. So steht z. B. das Lig.

flavum unter Spannung (15% vorgespannt) und wird bei Flexion auf ca. 50% gedehnt um den nötigen Bewegungsumfang zu ermöglichen.<sup>33</sup> Durch ihre Elastizität helfen sie wiederum bei der Aufrichtung aus der Flexion.

Bestimmte anatomische Abweichungen der Wirbelsäule verändern die Biomechanik teilweise maßgeblich. Die LWS, welche wir im Folgenden genauer untersuchen werden, ist durch eine physiologische Lordose geprägt. Unphysiologische Formen wie z. B. eine Stufenbildung zwischen den Dornfortsätzen bei einer etwaigen Spondylolisthesis oder eine Abweichung nach lateral, beispielsweise bei einer Skoliose, können auf funktionelle Beschwerden hinweisen. In ca. 90% der Fälle sind die unteren Lendenwirbelsegmente betroffen (in absteigender Häufigkeit: L5/S1, L4/5, L3/4). Als mögliche Ursachen sind axiale Belastung, mangelnde Bewegung und die schlechte Stoffwechsellage des bradytrophen Gewebes zu nennen.<sup>25</sup>

## 1.3 Krankheitsbilder der Wirbelsäule

Mindestens acht von zehn Menschen klagen während ihres Lebens über Rückenschmerzen. Hierbei sind die Schmerzen, welche von Muskelschmerzen bis zu stärksten ausstrahlenden Schmerzen oder neurologischen und motorischen Ausfällen reichen, so unterschiedlich wie ihre Ursachen. Die Stärke der Schmerzen korreliert dabei jedoch nicht unbedingt mit dem Ausmaß der Schädigung. Im Folgenden sollen einige häufige Krankheitsbilder kurz skizziert werden. Es wurden Krankheitsbilder ausgewählt, welche eng mit der Biomechanik der Wirbelsäule verknüpft sind und bei welchen der Versuch, die Bewegung der Wirbelsäule dreidimensional darzustellen, helfen könnte, diese besser zu verstehen.

### 1.3.1 Skoliose

Bei der Skoliose handelt es sich um eine seitliche Verbiegung der Wirbelsäule, die zusätzlich mit einer Verdrehung (Torsion) der Wirbel einhergeht. Die Skoliose kann sich in sämtlichen Bereichen der Wirbelsäule manifestieren und beeinträchtigt die physiologische Doppel S Form. Im Bereich der BWS entsteht durch die Torsion der WS samt Rippen häufig ein sogenannter Rippenbuckel, der durch den Adams-Test (Vorbeugetest) verdeutlicht werden kann. Etwa 85% der Skoliosen sind idiopathisch, ein multifaktorieller, geschlechtsspezifischer Erbgang wird vermutet.<sup>2</sup> Frauen sind dabei vier Mal häufiger betroffen.<sup>19</sup> Zur objektiven Beurteilung wird über eine Röntgenaufnahme der Cobb-Winkel bestimmt, welcher das Ausmaß der Deformation zeigt. Der Cobb-Winkel ist der Winkel zwischen der Deck- und Grundplatte der Neutralwirbel, gemessen am Übergang zwischen Hauptkrümmung und den zwei Nebenkrümmungen. Unter anderem anhand dieses Winkels wird über die Therapie entschieden, welche von Physiotherapie über Korsette bis zur Operation reichen. Schmerzen sind bei der Skoliose nicht unbedingt häufiger zu beobachten, durch die veränderte Statik schreitet jedoch der Verschleiß schneller voran und teilweise sind Organe wie Herz oder Lunge beeinträchtigt.

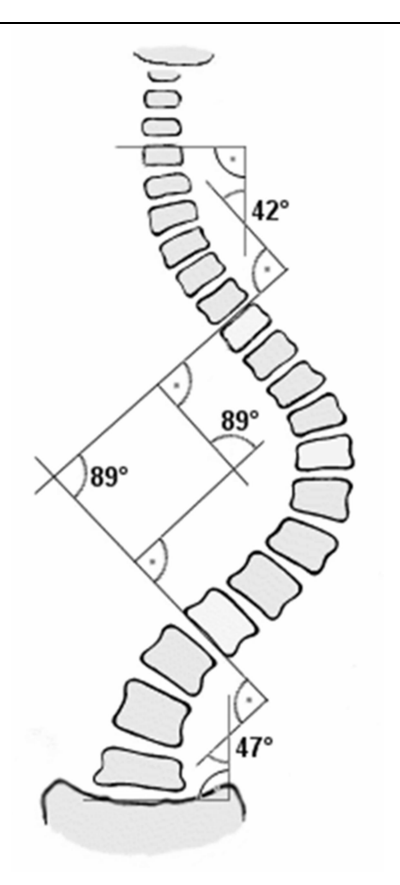

Abb. 6: Cobb-Winkel (Quelle: http://de.wikipedia.org/wiki/Cobb-Winkel#/media/File:Scoliosis\_cobb.gif)

# 1.3.2 Ischialgie/Bandscheibenvorfall

Beim Bandscheibenvorfall tritt ein Teil der Bandscheibe bzw. des Nucleus pulposus nach Einriss des Nucleus fibrosus in den Wirbelkanal ein. Ursache ist häufig die Überlastung einer meist vorgeschädigten Bandscheibe, welche nur über Diffusion mit Nährstoffen versorgt wird. Ansonsten spielen genetische Schwächen, eine schwach ausgeprägte paravertebrale Muskulatur<sup>34</sup> und Übergewicht<sup>35</sup> eine ausschlaggebende Rolle. Typischerweise kommt es zur Lumbalgie (Rückenschmerzen), welche mit oder ohne Ischialgie (Ausstrahlung in die Beine) einhergehen kann und hierbei auch Taubheitsgefühle und Ausfallserscheinungen auftreten können.<sup>36</sup> Über eine CT und vor allem eine MRT kann der meist mediolaterale Bandscheibenvorfall diagnostiziert werden.<sup>19</sup> Nach Ausschluss schwerwiegender Erkrankungen wird empfohlen weiterhin

aktiv zu bleiben und neben Verhaltensregeln für den Alltag wird der Patient über den meist harmlosen Verlauf informiert.<sup>37</sup> Bei prolongierten Verläufen kommt neben Krankengymnastik und Rückenschule auch eine operative Therapie unter strenger Indikation in Frage. Ausfallerscheinungen entstehen meist aufgrund von Nervenkompression durch das ausgetretene Bandscheibengewebe. Bei Paresen, Reflexausfall oder Sensibilitätsstörungen ist eine Operation meist unumgänglich. Ein Sonderfall ist beispielsweise das Conus-Cauda-Syndrom, bei welchem es u. a. zu Blasen- und Mastdarmstörungen, Reithosenanästhesie und schlaffen Paresen der unteren Extremität kommt. Hier ist eine dringende Operation indiziert.<sup>38</sup> Das prolabierte Gewebe des Nukleus pulposus (Diskusprolaps oder Diskussequester) sowie ein Teil der Bandscheibe werden meist minimalinvasiv (mikrochirurgische Diskektome) oder per offene Nukleotomie reseziert. Alternativ kann ebenfalls eine Wirbelsäulenstabilisierung durchgeführt werden, bei welcher die Bandscheibe reseziert wird und durch ein Titankörbchen sowie körpereigenem Knochenmaterial aufgefüllt wird. Zusätzlich erfolgt meist eine Spondylodese, also eine Versteifung der beiden angrenzenden Wirbel durch ein Schrauben-Stab-System.<sup>39</sup>

### 1.3.3 Facettensyndrom

Das Facettensyndrom beinhaltet eine Schmerzsymptomatik im Bereich der kleinen Gelenke, welche als echte Gelenke aufgefasst werden. Hervorgerufen wird diese Störung häufig durch Arthrose, wobei eine besondere Schädigungsbereitschaft im LWS Bereich auftritt.<sup>40</sup> Trotzdem ist die Ursache häufig unklar. Diskutiert werden darüber hinaus meniskoide Einklemmungen, synoviale Einklemmungen und muskuläre Blockierungen.<sup>2</sup> Nach zumeist anamnestischer Diagnose kann mit Antiphlogistika oder Facetteninfiltration mittels Lokalanästhetika und Kortison Präparaten therapiert werden.

## 1.3.4 Spondylolisthesis

Die Spondylolisthesis wird umgangssprachlich als Wirbelgleiten bezeichnet und kann angeboren oder erworben sein.<sup>41</sup> Ungefähr 11% der beim Spezialisten vorstelligen Patienten mit Rückenschmerzen haben mit Spondylolisthesis zu kämpfen.<sup>42</sup> Hierbei verschieben sich zwei Wirbel zueinander durch Schädigung der Pars interarticularis, wobei zu 80% der fünfte und zu 12% der vierte LWK betroffen ist.<sup>2,43</sup> Die Schwere wird je nach Versatz der WK nach Meyerding in vier Grade eingeteilt. Auch das Wirbelgleiten macht nicht notwendigerweise Beschwerden, führt aber zu verstärkter Abnutzung von Bandscheiben und Wirbelgelenken und kann so zu Nervenbeeinträchtigung und Instabilität führen. Bei sehr ausgeprägten Fällen wird der WK operativ in die ursprüngliche Stellung gebracht und verblockt (Spondylodese).<sup>2</sup> Hierzu gibt es unterschiedliche Verfahrensweisen.

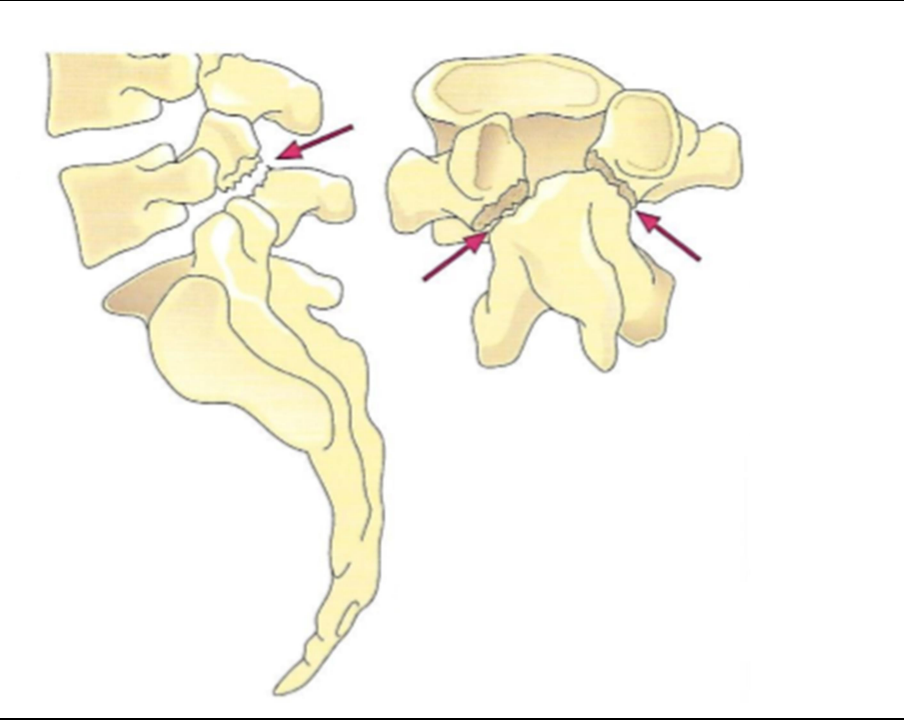

Abb. 7: Spondylolisthesis an LWK 5 von lateral und dorsal (Quelle: Abb. 1 aus Andreas Ficklscherer, BASICS Orthopädie und Traumatologie, 2. Auflage 2008 © Elsevier GmbH Urban & Fischer, München)

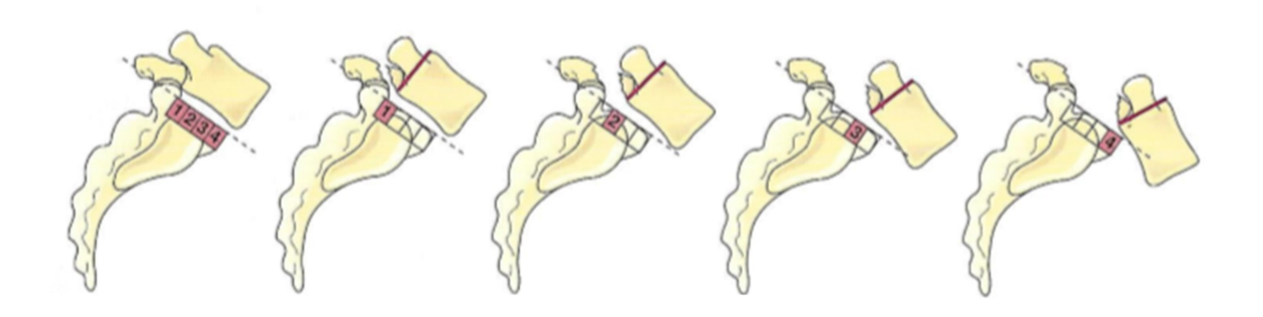

Abb. 8: Spondylolisthesis; ganz links Normalbefund, nach rechts zunehmender Schweregrad, Einteilung nach Meyerding (Quelle: Abb. 2 aus Andreas Ficklscherer, BASICS Orthopädie und Traumatologie, 2. Auflage 2008 © Elsevier GmbH Urban & Fischer, München)

## 1.3.5 Spinalkanalstenose

Die Spinalkanalstenose bezeichnet eine Einengung des Spinalkanals, welche meist alters- und belastungsabhängig durch Bandscheibenvorwölbung, Spondylophyten (knöcherne Ausziehungen an den Wirbelkörpern), Hypertrophie der Facettengelenke und der Ligamenta flava hervorgerufen ist. Durch hohe Belastungen ist hauptsächlich die Lendenwirbelsäule betroffen. Neben Schmerzen und Funktionsstörungen ist das Symptom der Claudicatio spinalis, bei welchem die Schmerzen vor allem beim Gehen in die Beine ausstrahlen, richtungsweisend. Zur Diagnostik werden radiologische und kernspintomographische Aufnahmen herangezogen. Die Therapie reicht von Schmerzbekämpfung über physikalische Therapie bis zur chirurgischen Dekompression mittels Fensterung.<sup>44</sup>

Auch bei der Spinalkanalstenose korrelieren die Schmerzen nicht unbedingt mit der Einengung des Spinalkanals. Nach radiologischen Untersuchungen finden sich häufig gravierendere Stenosen als klinisch zunächst angenommen. Der Spinalkanal ändert sich bei Bewegung, so vergrößert er sich bei Flexion und verkleinert sich bei Extension, weshalb Patienten häufig eine sitzende, flektierte Haltung einnehmen.<sup>45</sup>

#### 1.4 Messung und Darstellung der Wirbelsäule

#### 1.4.1 Taktile versus berührungslose (optische) Messsysteme

Generell lassen sich zur Messung der Bewegung an der Wirbelsäule vier verschiedene Verfahren differenzieren: Röntgenbilder, mechanische Messungen, Ultraschall-basierende oder optische Messungen.

Sowohl in der Automobilindustrie als auch in der Medizin wurden bislang meist taktile Messsysteme verwendet.

So werden beispielsweise taktile Messungen in der Industrie häufig mittels eines Tasters zu Erfassung einer Fläche durchgeführt. Hierbei wird die Tastnadel über die Oberfläche geführt und die Ablenkung dieser mittels Messwandler in Messwerte umgesetzt und in eine Software übernommen. Diese Messungen sind jedoch nur auf harten Oberflächen sinnvoll, da das zu untersuchende Objekt durch die Tastnadel beschädigt werden kann. Des Weiteren stellt dies ein sehr aufwendiges und langwieriges Verfahren dar, da die Tastnadel die gesamte zu messende Fläche abtasten muss.<sup>46</sup>

Auch die in der Medizin häufig verwendeten ultraschall-basierten Messsysteme sind nicht berührungslos. Bei dem in der später durchgeführten Kontrollmessung verwendeten Zebris-System werden Ultraschall-Sensoren an das zu messende Objekt angebracht und bringen ein gewisses Eigengewicht mit. Die Sender an den Sensoren emittieren Ultraschallwellen, welche von Empfängern in festgelegter Entfernung aufgezeichnet werden. Über die Laufzeit der Schallwellen werden mittels Triangulation die Raumkoordinaten berechnet.<sup>47</sup> Eine Verwendung am lebenden Objekt lässt sich aufgrund der notwendigen festen Verankerung der Referenzsonden nicht durchführen.

Optische Messsysteme wie beispielsweise das PONTOS System der Firma GOM arbeiten mit Markerpunkten, welche von zwei Kameras erfasst werden. Diese Markerpunkte haben den Vorteil, dass sie kaum Eigengewicht haben, da sie lediglich aus einer Klebefolie mit einem Durchmesser von 2mm bestehen.

Für die Messung ist schließlich kein Taster mehr notwendig, sondern die Markerpunkte werden durch die beiden Kameras erfasst und in einem virtuellen dreidimensionalen Koordinatensystem aufgetragen. Auch bei Relativbewegungen der einzelnen Markerpunkte zueinander werden diese berührungslos durch die Kameras erfasst und gemessen. Weitere Vorteile sind die Schnelligkeit der Messung, die nahezu ubiquitär anbringbaren und günstigen Markerpunkte sowie der Verzicht auf eine Kabelverbindung, wie sie beispielsweise an den Sensoren der ultraschall-basierenden Systeme notwendig ist.

Die oben beschriebene berührungslose Messung mittels PONTOS wurde aus der industriellen Anwendung nun auch für medizinische Zwecke entdeckt. Die Industrie wiederum macht seit einiger Zeit von der aus der Medizintechnik stammenden Computertomographie Gebrauch (industrielle Computertomographie), wenngleich oft mit deutlich höherer Strahlung.

Im folgenden Punkt soll auf die medizinische Bildverarbeitung und hier im speziellen auf die computertomographisch gestützte eingegangen werden.

## 1.4.2 Medizinische Bildverarbeitung

Die medizinische Bildverarbeitung dient dazu, Bilder, welche durch unterschiedliche Verfahren wie beispielsweise Sonographie, Röntgen oder Computertomographie entstanden sind, zu analysieren, aufzubereiten und schließlich zu visualisieren. Dies macht sich die medizinische Diagnostik und Therapie zu nutze.

Die medizinische Bildverarbeitung besteht nach Lehmann<sup>48</sup> aus vier Bereichen: Bilderzeugung, Bilddarstellung, Bildspeicherung sowie Bildauswertung. Letztere drei werden auch unter dem Überbegriff Bildbearbeitung subsummiert.

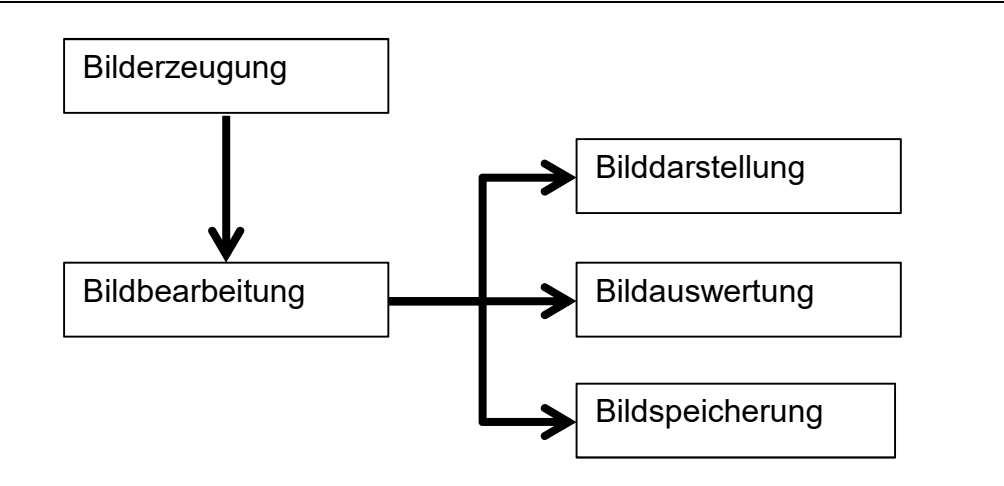

Abb. 9: Stufen der medizinischen Bildverarbeitung (Quelle: Eigene Darstellung in Anlehnung an Lehman et al. in Medizinische Bildverarbeitung  $48$ )

- Die Bilderzeugung beinhaltet alle Schritte von der Bildaufnahme bis hin zum Aufbau der digitalen Bildmatrix
- $-$  -Die Bilddarstellung schließt sämtliche manuellen oder automatischen Schritte zur Bildoptimierung ein
- Die Bildspeicherung bezeichnet alle Techniken, welche zur Übertragung, Archivierung und Zugriff auf Daten dienen
- -Die Bildauswertung beinhaltet alle Maßnahmen, zur quantitativen Vermessung sowie zur abstrakten Interpretation medizinischer Bilder

Zum besseren Verständnis ein beispielhaftes Vorgehen:

Für die Bilderzeugung können, wie oben bereits erwähnt, bspw. Röntgen, Sonographie oder Computertomographie etc. verwendet werden um Bilder zu erzeugen (im konkreten Fall der Dissertation Bilder einer Lendenwirbelsäule mittels Computertomographie). Die hierdurch entstandenen Schnittbilder werden zur Visualisierung für das menschliche Auge in Graustufen angezeigt um die verschiedenen Gewebearten wie beispielsweise Muskel oder Knochen abhängig von ihren Dichtewerten voneinander differenzieren zu können. Werden hierbei Graustufen verändert, fällt dies unter den Begriff der Bilddarstellung. Um medizinische Bilddaten wie die CT-Bilder zu speichern und

weiterzuleiten (Bildspeicherung) wurden Standards entwickelt, so dass Bilder nicht nur gerätespezifisch angesehen werden konnten. So wurde 1993 der DICOM-Standard (Digital Imaging and Communication in Medicine) festgelegt.<sup>49</sup>

### 1.4.3 Intraoperative Navigationssysteme/Image Guided Surgery

Die Zahl an Wirbelsäulenoperationen ist in den letzten Jahren gestiegen.<sup>50</sup> Für die minimalinvasiveren und komplexeren Eingriffe ist eine genaue präoperative Planung wichtig, um diese intraoperativ umsetzen zu können. Die sogenannte intraoperative Navigation beschreibt eben dieses Zusammenspiel von präoperativer Planung sowie intraoperativer Umsetzung und spielt daher vor allem für Wirbelsäulenoperationen eine immer größere Rolle. Für die bei Wirbelsäulenfrakturen oder Instabilitäten meist durchgeführte primäre Stabilisierung werden heutzutage zum Großteil Pedikelschrauben eingesetzt.51,52 Zur genauen Platzierung dieser werden meist prä- oder intraoperativ gefertigte Fluoroskopie-gestützte oder CT-gestützte Verfahren verwendet. Mit Hilfe einer intraoperativ an der zu operierenden Stelle platzierten, sogenannten Registrierungssonde kann sich der Operateur schließlich orientieren und eine Referenzierung an anatomisch markanten Punkten kann erfolgen. Dies ist technisch jedoch anspruchsvoll und erfordert viel Geschick.53-55 Auch sollte man im Einzelfall prüfen ob diese Methode Sinn ergibt und weitere Techniken miteinbeziehen um Fehler zu vermeiden.<sup>56</sup> So liegt die durchschnittliche Perforationsrate bei der Schraubenplatzierung cervical deutlich höher als beispielsweise lumbal. <sup>57</sup> Die Ursache der gehäuften Fehlplatzierungen im Bereich der Halswirbelsäule obwohl ein Navigationstool verwendet wurde liegt in der vermehrten Flexibilität der cervicalen Segmente zueinander. Es kommt zu Messungenauigkeiten durch die vermehrte Beweglichkeit der Reverenz-Base.

# 1.5 Fragestellung der Arbeit

Lässt sich eine Verknüpfung einer optischen 3D Bewegungserfassung mit CTbasierter 3D Visualisierung der Lendenwirbelsäule zur Analyse einer virtuellen Bewegung herstellen?

#### 2. MATERIAL UND METHODEN

#### 2.1 Material

Carbonstifte aus Eigenanfertigung, Wirbelsäulenprüfstand der Universität Innsbruck (unter Leitung von Werner Schmölz), PMMA-Zement (Technovit 3040, Heraeus Kulzer, Wehrheim, Germany), Amira Software (Visage Imaging Inc., San Diego, USA), CT (GE Lightspeed 16, GE, medical Systems, Waukesha, WI, USA), optisches Messsystem PONTOS 5M (Gesellschaft für optische Messtechnik, Braunschweig, Germany), ultraschall-basierendes 3D-Messsystem (Zebris, Isny), Wirbelsäulenpräparate.

#### 2.2 Präparate

In der vorliegenden Studie wurden n=6 "fresh frozen" Lendenwirbelsäulen L1-L5 verwendet. Die Präparate wurden über das Anatomische Institut der medizinischen Universität zu Innsbruck bezogen. Die Personen hatten vor ihrem Tode ihr schriftliches Einverständnis für eine Körperspende im Rahmen der Lehre und Forschung gegeben.<sup>58</sup> Die Präparate stammten von Männern zwischen 53 und 59 Jahren. Die Knochendichte wurde vor dem Test durch eine spezielle, auf eine Reverenz-Base kalibrierte Computertomographie, sogenannte qCT, (GE Lightspeed 16, GE, medical Systems, Waukesha, WI, USA) bestimmt. Die durchschnittliche Knochendichte der einzelnen Wirbelsäulen reichte von 84,2 bis 102,2mg/ccm mit einer Standardabweichung zwischen  $4.0 - 6.7$  mg/ccm.

Tab. 1: Physikalische Knochendichte nach Bestimmung durch qCT (Quelle:Eigene Darstellung basierend auf Daten nach GE Lightspeed 16, GE, medical Systems, Waukesha, WI, USA)

| specimen No. | age | sec | mean BMD<br>in mg/ccm | SD  |
|--------------|-----|-----|-----------------------|-----|
| 180          | 54  | m   | 102,2                 | 4,0 |
| 182          | 53  | m   | 84,2                  | 6,5 |
| 185          | 59  | m   | 99,9                  | 6,7 |
| 186          | 54  | m   | 86,5                  | 5,3 |
| 243          | 55  | m   | 91,4                  | 4,5 |
| 246          | 76  | m   | 91,9                  | 5,4 |
|              |     |     |                       |     |

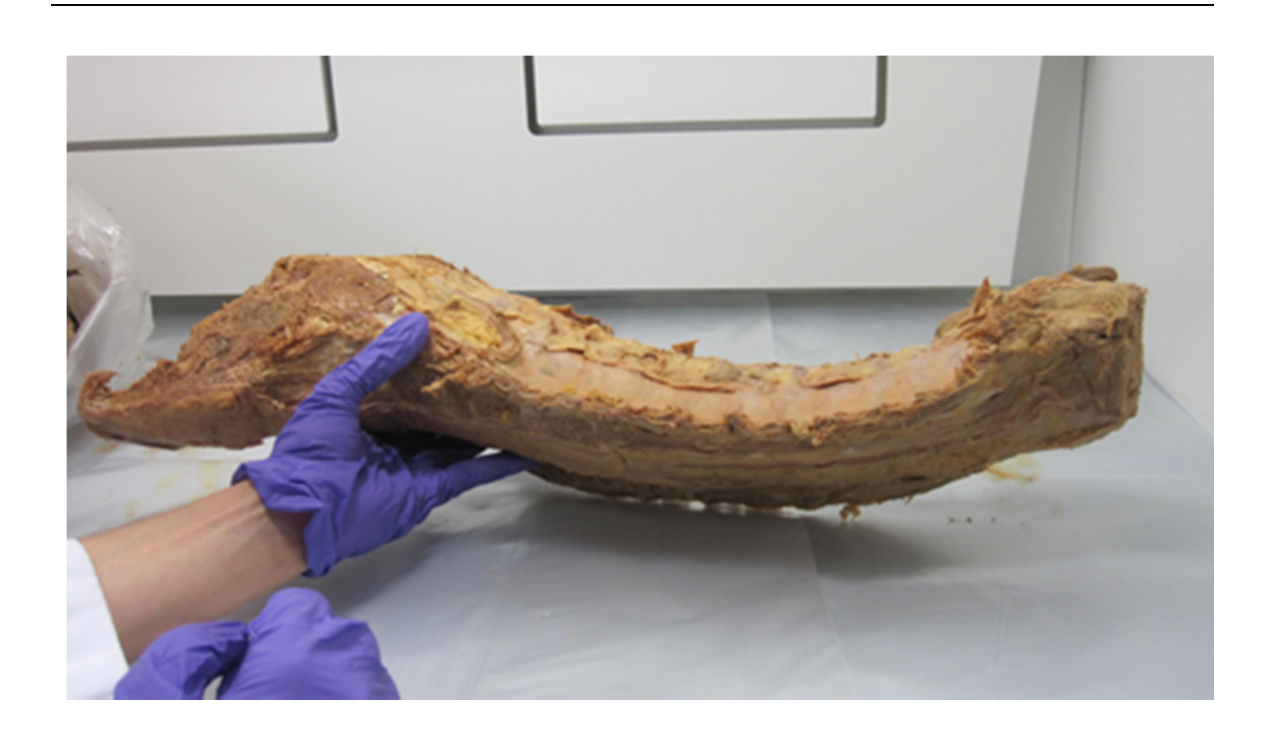

Abb. 10: Lendenwirbelsäule mit Os sacrum, Präparat hier noch nicht vollständig präpariert mit Muskelanteilen und angrenzenden WS Regionen (Quelle: Eigene Darstellung)

Die Wirbelsäulen waren bei -80°C aserviert und wurden über 12 Stunden bei Zimmertemperatur aufgetaut sowie anschließend präpariert. Die Dünnschicht-CT-Aufnahmen wurden nach Fertigstellung der Bewegungsanalysen gefertigt. Die physikalische Knochendichte wurde über quantitative Computertomographie bestimmt. Bearbeitet wurden sechs Wirbelsäulenpräparate. Die Weichteile und Muskulatur wurden präpariert, das vordere und hintere Längsband wurden belassen. Zur Erfassung der 3D-Bewegung wurden in jeden Wirbelkörper drei Carbonstifte mit einer Länge von 35mm und einem Durchmesser von 2mm an referenzierter Stelle eingeschlagen. In allen Wirbelkörpern erfolgte die Anordnung der Carbonstifte in folgender Weise: Einschlagtiefe 10mm, dreieckförmige Anordnung mit einem Stift am Übergang ventrales-mittleres Drittel des Wirbelkörpers, zwei weitere Stifte 5mm ventral der Hinterkante des WK. Die mit den Carbonstiften präparierten Wirbelsäulen wurden in den CT gelegt.

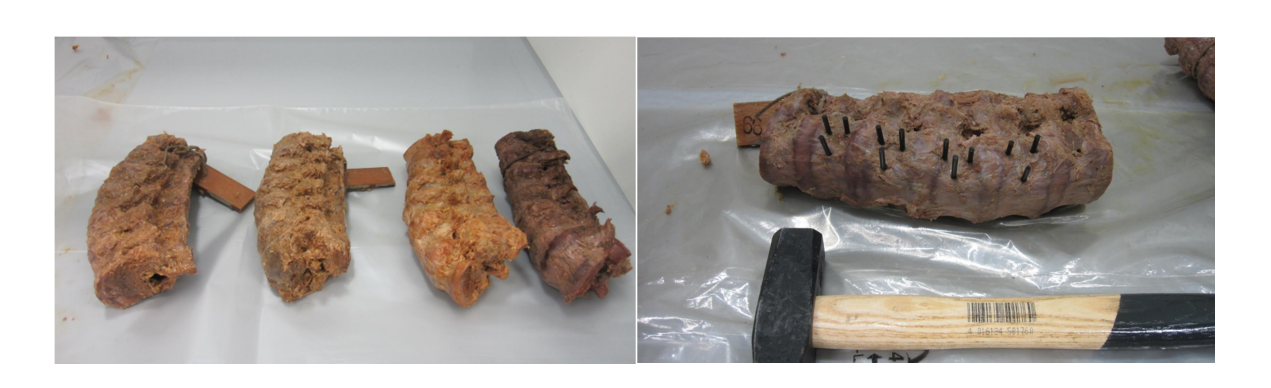

Abb. 11: Präparate; links: präparierte Wirbelsäulen von L1 - L5, rechts: Präparat mit eingeschlagenen Carbonstiften (Quelle: Eigene Darstellung)

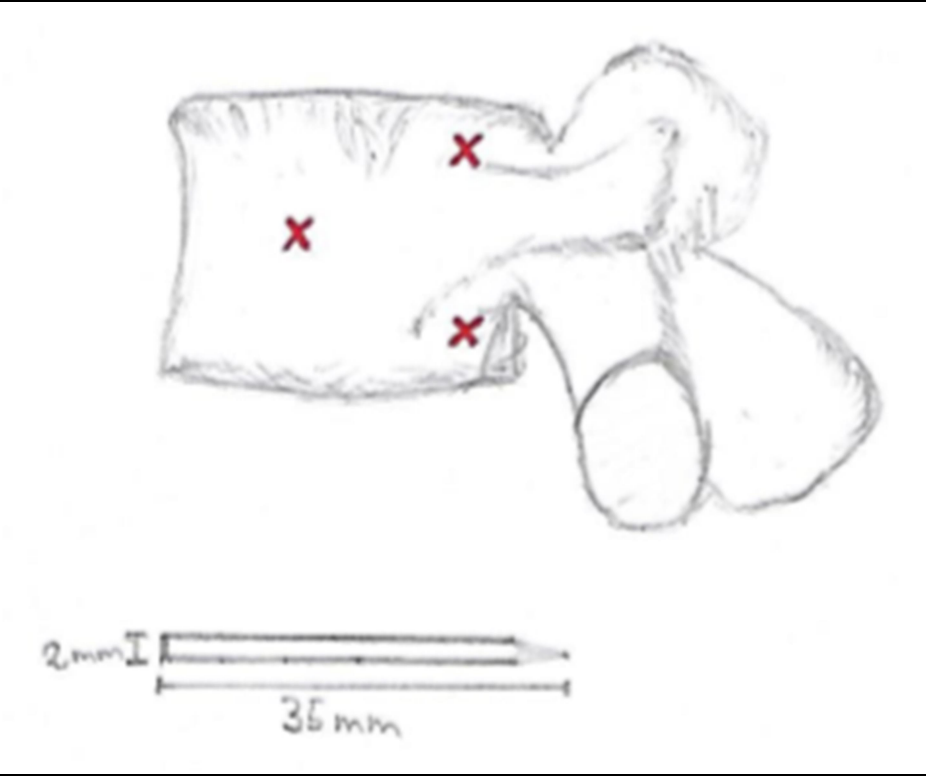

Abb. 12: schematische Zeichnung der Carbonstifte mit Anordnung im Wirbelkörper (Quelle: Eigene Darstellung)

Anschließend wurden LWK1 von kranial und LWK5 von kaudal jeweils zu 50% in PMMA Zement (Polymethylmethacrylat, Technovit 3040, Heraeus Kulzer, Wehrheim, Germany, ugs. Plexiglas) eingebettet. Die gleichmäßige horizontale Ausrichtung des mittleren Wirbelkörpers LWK3, bzw. dessen Grund- und Deckplatten werden durch jeweils zwei zueinander orthogonale Ebenen mit einer Kreuzwasserwaage kontrolliert.

Die korrekte Ausrichtung der Wirbelsäule im Zement wurde anschließend durch eine anterior posteriore und eine laterale Röntgenaufnahme (BV 25, Philips, Eindhoven, Niederlande) kontrolliert.

# 2.3 Wirbelsäulenprüfstand

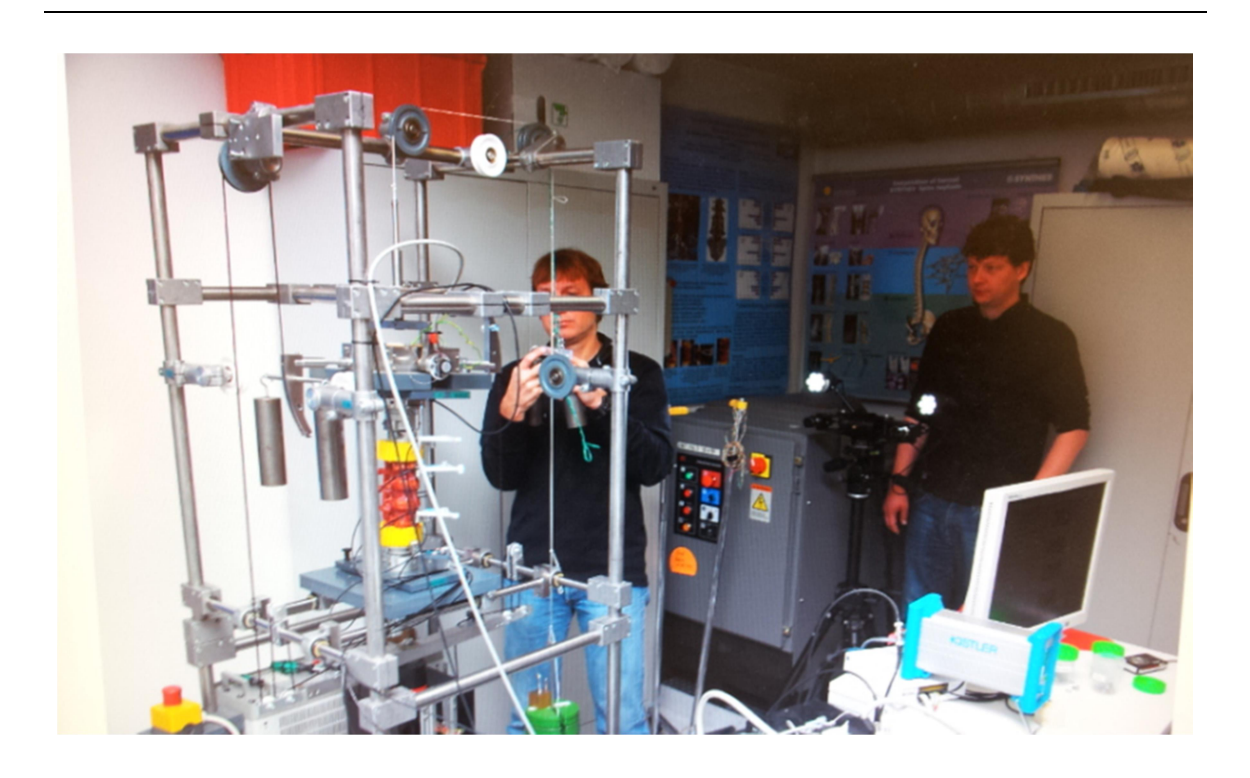

Abb. 13: Wirbelsäulenprüfstand mit eingespanntem Präparat (Quelle: Eigene Darstellung)

Der Prüfstand wurde nach den von Knop<sup>59</sup> beschriebenen Kriterien entwickelt. Die Bewegungsanalysen der eingespannten Wirbelsäulen fanden in den drei Hauptbewegungsebenen (Sagittal-, Transversal- und Frontalebene) mit sechs gestatteten Freiheitsgraden (um Zwangskräfte zu vermeiden) nach den Empfehlungen bei Testungen an Wirbelsäulenimplantaten<sup>60,61</sup> statt: Extension/Flexion (Beugung/Streckung), Lateralflexion (Seitneigung nach rechts bzw. links) und Rotation (Drehbewegung um die Longitudinalachse). Hierbei wurde eine quasi reine Momentbelastung von +/-7,5Nm nach Empfehlungen der Gesellschaft für Wirbelsäulenchirurgie nicht überschritten. Dies gewährleistet die Unversehrtheit des Gewebes und erlaubt, bei zu erwartend gleichbleibenden Messergebnissen im Rahmen der statistisch erfassten Messungenauigkeit, die Messzyklen zu wiederholen. In vivo auftretende Muskelkräfte wurden nicht berücksichtigt. Die Präparate wurden bei Raumtemperatur getestet und mit isotonischer Kochsalzlösung feucht gehalten,

um Austrocknung zu vermeiden, welche sich auf die Viskoelastizität auswirken würde. Die gemessenen Relativbewegungen (RoM = Range of Motion) wurden in Grad gemessen und nach der Zeit abgeleitet. Aufgezeichnet wurden sie vom optischen Messsystem PONTOS. Parallel wurde mit dem ebenfalls etablierten ultraschall-basierenden Messsystem ZEBRIS als Kontroll-Messverfahren gemessen.<sup>62</sup>

## 2.4 Erfassung der Bewegung mit PONTOS

Das PONTOS 5M ist ein Optisches Messsystem der Gesellschaft für optische Messtechnik (GOM, Braunschweig). Es besteht aus zwei Kameras mit einer Auflösung von jeweils 2448x2050 Pixel. In diesem Versuch wurde die Bewegung mit einer Frequenz von 4Hz aufgezeichnet. Die Kameras sind auf einem Stativ befestigt und müssen in einem Winkel von mindestens 60 Grad zueinander stehen. Die Kameras erfassen hierbei die Markerpunkte, welche sowohl auf den Carbonstiften als auch auf den PMMA Zylindern angebracht wurden.

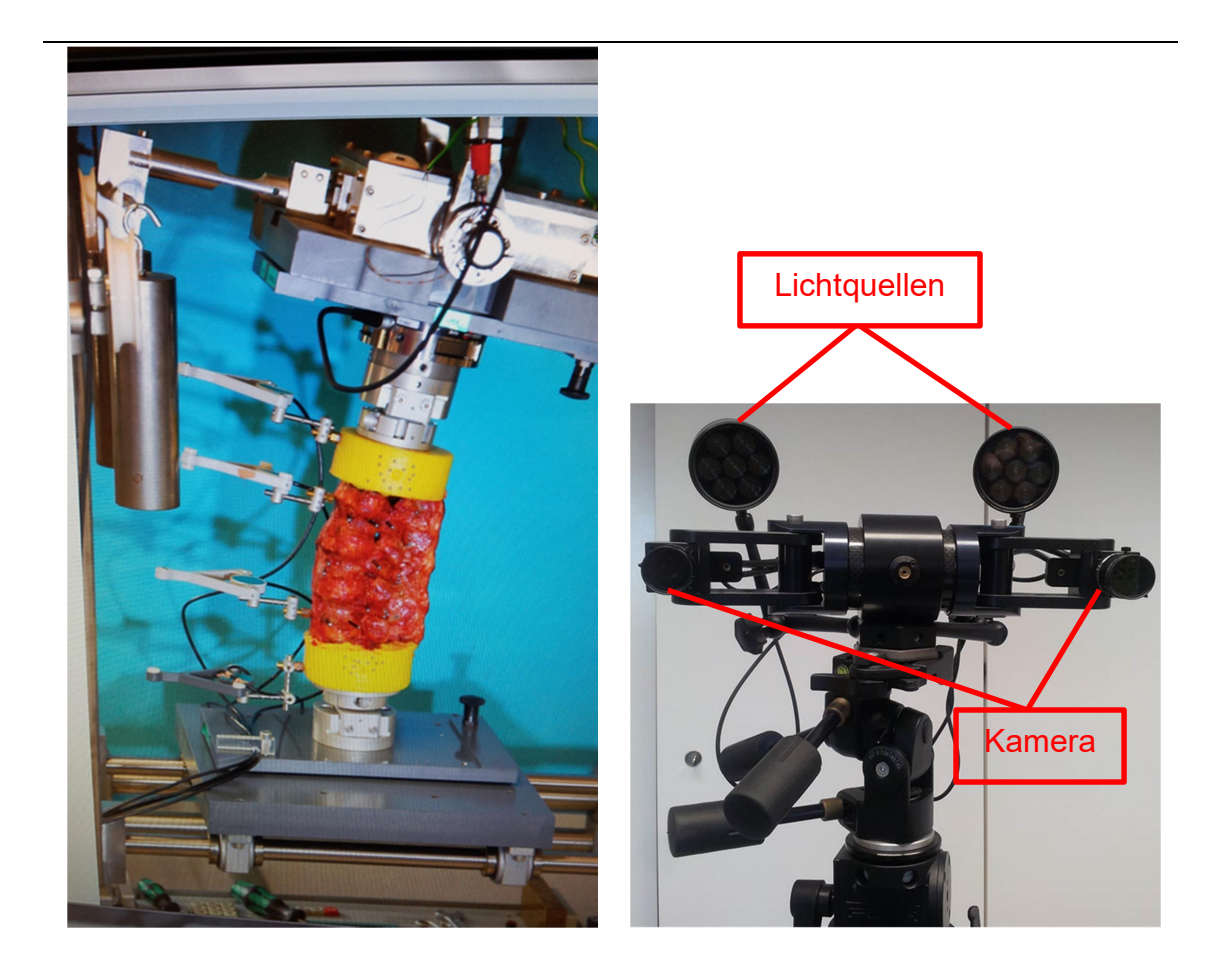

Abb. 14: Wirbelsäulenprüfstand der Universität Innsbruck und PONTOS Kamera; links: eingespanntes Präparat samt PMMA Zylinder und eingeschlagenen Carbonstiften mit Markerpunkten beklebt, rechts: Pontos 5M mit zweifacher Kamera und zugehöriger Lichtquelle auf Stativ (Quelle: Eigene Darstellung)

Später werden die Punkte in der Software markiert und den verschiedenen Wirbeln zugeordnet, um dadurch die Bewegung der einzelnen Wirbel zueinander analysieren zu können. Hierzu braucht es mindestens drei Markerpunkte, die von beiden Kameras erkannt werden müssen. Die einzelnen Wirbelkörper wurden hierbei als starre Körper definiert.

Um die Bewegungen der einzelnen Lendenwirbelkörper zueinander zu beurteilen, wurden die Relativbewegungen der einzelnen Wirbelkörper im Verhältnis zu L5 (L5 ist die Referenz-Base) gemessen.

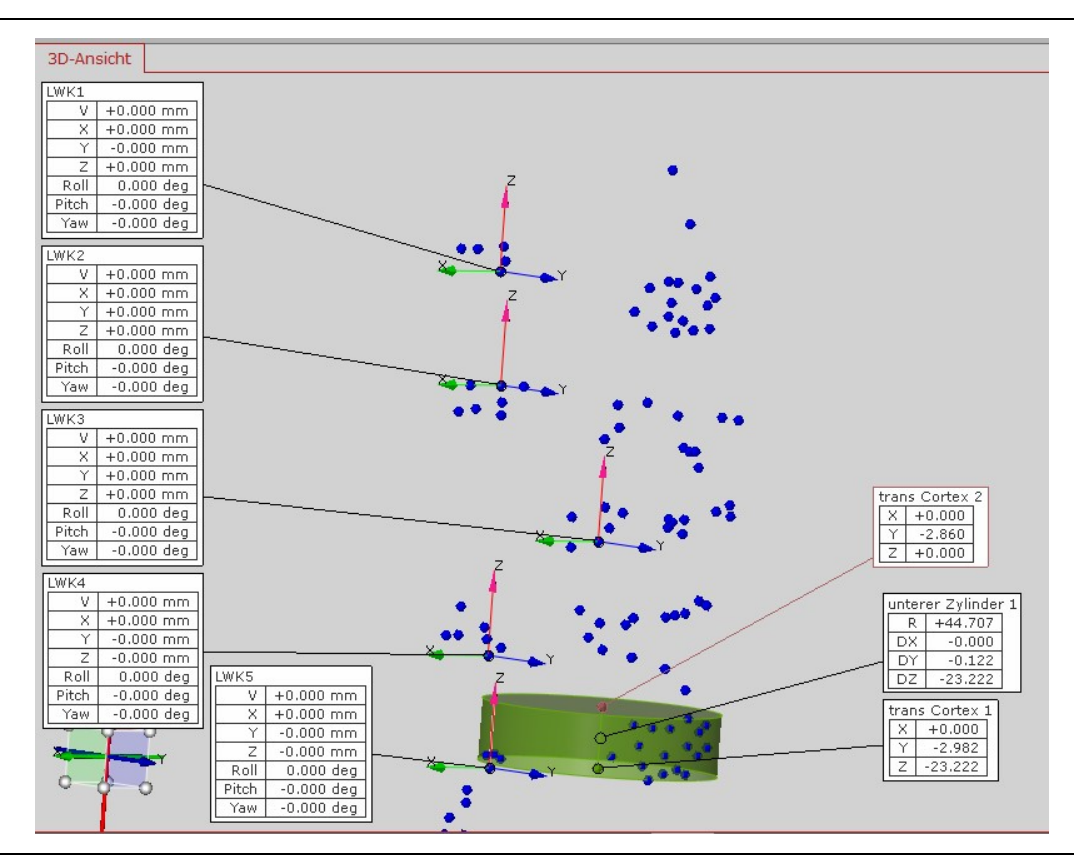

Abb. 15: Zylinder bzw. L5 mit Hauptkoordinatensystem sowie L1  $-$  4 mit ihren eigenen Koordinatensystemen (Quelle: Eigene Darstellung durch Screenshot optisches Messsystem PONTOS 5M (Gesellschaft für optische Messtechnik, Braunschweig, Germany))

Die Ausrichtung der drei Achsen des Koordinatensystems wurden mit x (Sagittalachse in Richtung ventral zeigend), y (Transversalachse nach links zeigend) und z (Longitudinalachse nach oben zeigend) beschrieben. Bei Bewegung der Wirbelsäule bewegen sich nun die Koordinatensysteme relativ zueinander und es können die aus dem Flugzeugbau beschriebenen Winkel Nick (um Transversalachse), Gier (um Longitudinalachse) und Roll (um Sagittalachse) bzw. deren Differenz zum Referenzwirbel L5 gemessen werden.
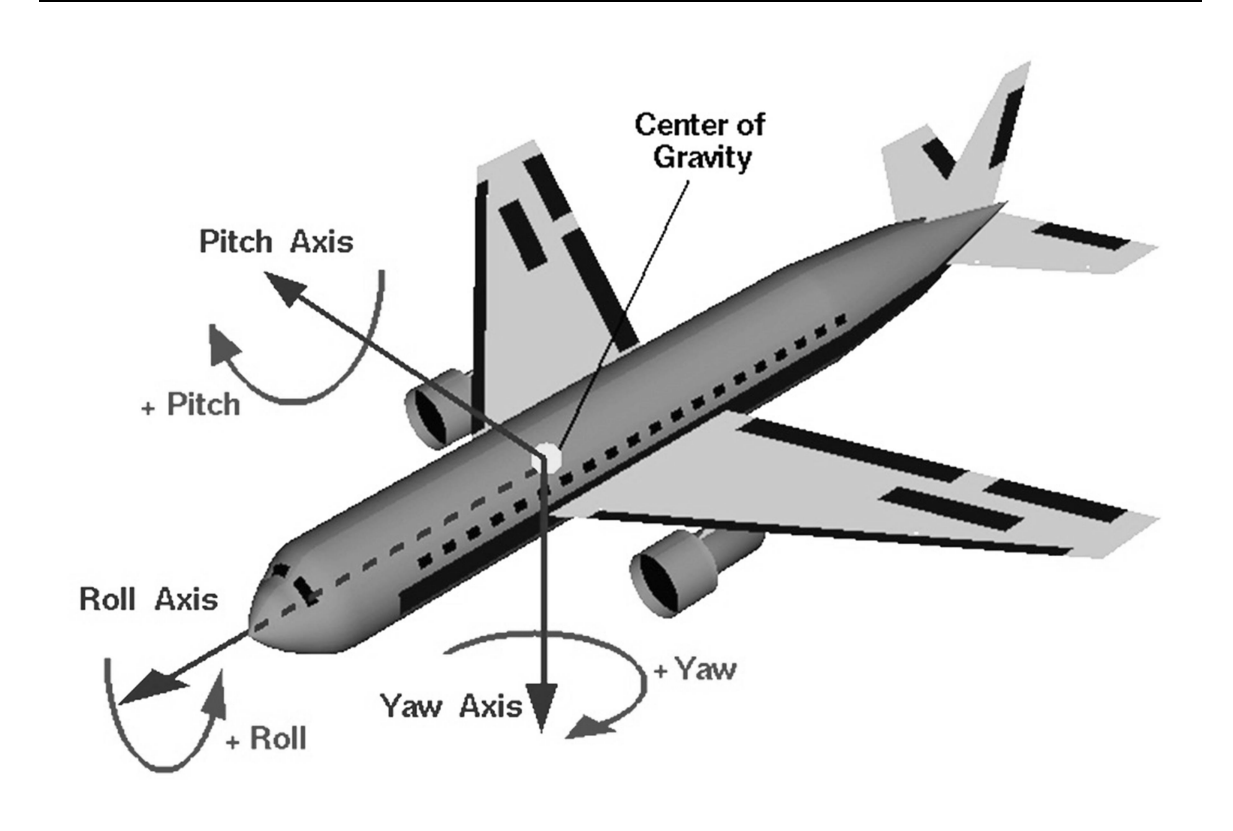

Abb. 16: Orientierung der Achsen bei einem Flugzeug (Quelle: http://commons.wikimedia.org/wiki/File:Rollpitchyawplain.png)

Die Wirbelsäulen wurden nun in neun Zyklen in den oben erwähnten Ebenen mit einem Moment von 7,5Nm belastet. Die Bewegungen wurden mit dem optischen Messsystem PONTOS aufgezeichnet.

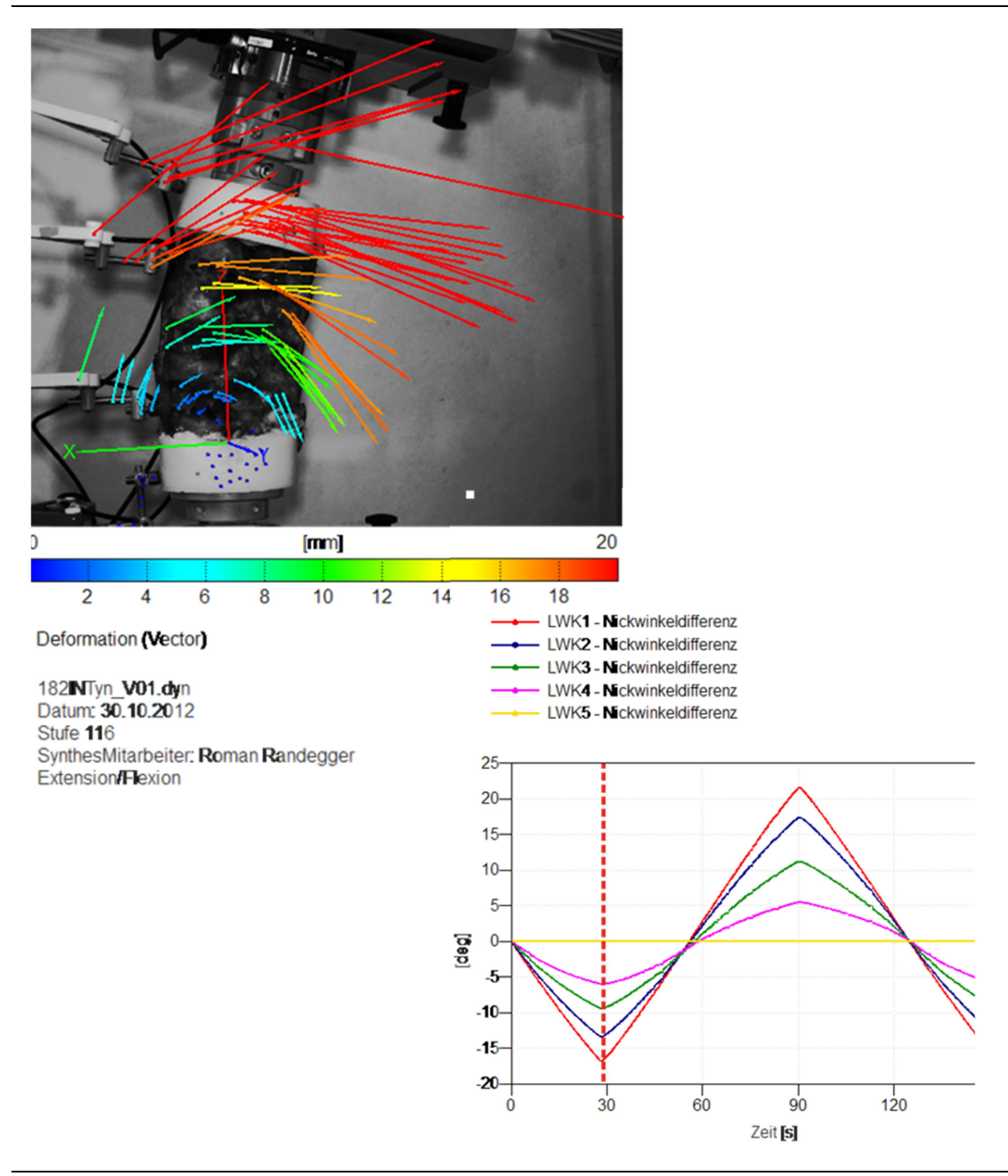

Abb. 17: PONTOS; links: Darstellung der Bewegung Flexion/Extension mit Pontos, rechts: Auftragung der Bewegung in Grad nach der Zeit (Quelle: Eigene Darstellung durch Screenshot optisches Messsystem PONTOS 5M (Gesellschaft für optische Messtechnik, Braunschweig, Germany))

Um die aus der Biomechanik bekannten und von Panjabi und White erstmals beschriebenen translatorischen Bewegungen im Raum<sup>63</sup> mit zu berücksichtigen, wurden hierbei sechs Freiheitsgrade zugelassen: anteriore/posteriore Translation, laterale Translation links/rechts und kraniale/kaudale Translation.

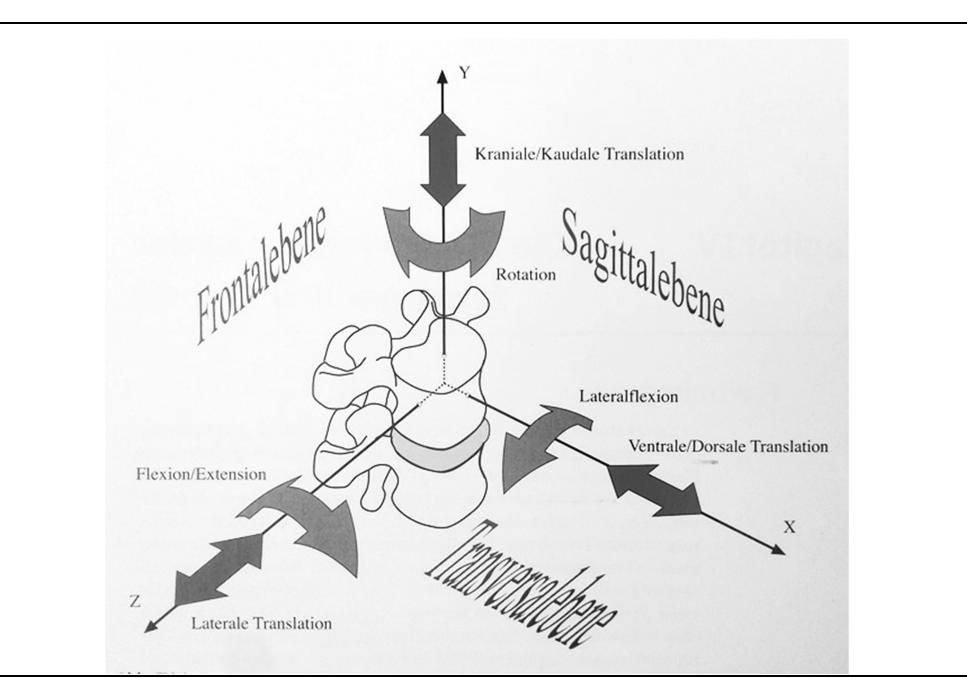

Abb. 18: Translatorische Bewegung (Quelle: Paul Klein, Peter Sommerfeld: Biomechanik der Wirbelsäule, Elsevier, 1.Auflage 2007; Abb.4.1)

### 2.5 Erfassung der Bewegung mit Zebris

Das ultraschall-basierte Zebris System besteht aus zwei Dreiecken, wovon eines drei Lautsprecher (Ultraschallsender) und das andere drei Mikrophone (Ultraschallempfänger) beinhaltet. Über die Ultraschall-Laufzeitmessung von Lautsprecher zu Mikrophon (in diesem Fall also drei Mal drei Strecken zwischen Ultraschallsendern und -empfängern) können die Bewegungen als Koordinaten im dreidimensionalen Raum gemessen werden. Die Zebris Software berechnet via Triangulation aus den Koordinaten wiederum die Absolutwerte, welche eine Messgenauigkeit von 0,1mm aufweisen. Auch bei dieser Messmethode wurde die Range of Motion als Relativbewegung der einzelnen Wirbel zur Referenz-Base L5 gemessen.<sup>64</sup>

### 2.6 Segmentierung mit Amira

Von jeder Wirbelsäule wurden via Computertomographie (GE Lightspeed 16, medical Systems, Waukesha, WI, USA) Schnittbilder gefertigt, welche mit der Software Amira nachbearbeitet wurden. Die CT-Daten konnten in Amira mittels integriertem DICOM-Reader importiert werden. Gemäß den Graustufen wurden zusammenhängende anatomische Strukturen markiert (segmentiert). In einem weiteren Schritt konnten dreidimensionale Körper erstellt und als stl-Datei gespeichert werden.

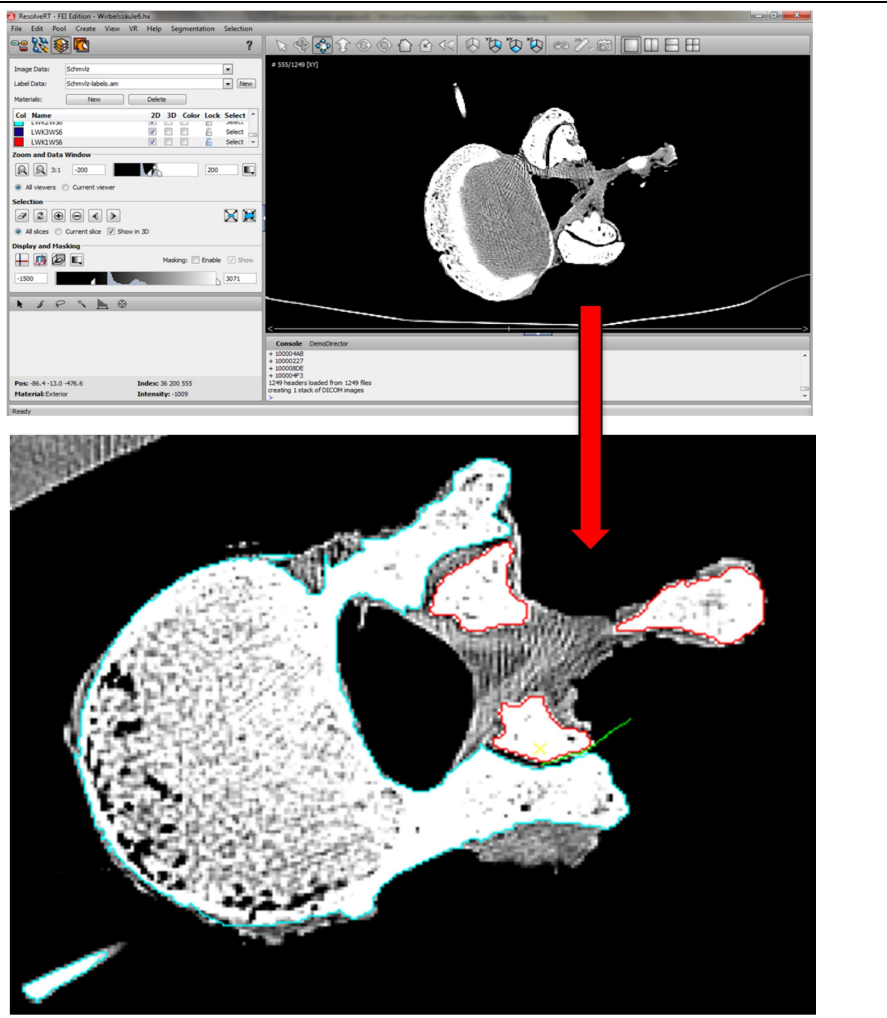

Abb. 19: Amira; oben: Bearbeitungsmodus der Software Amira mit unmarkiertem Schnittbild, unten: markierter Wirbel mit Carbonstift in blau; rot: Teile des Nachbarwirbels; grün: Grenzlinie, um das Programm wissen zu lassen, wo die Grenze der benachbarten Wirbel ist (Quelle: Eigene Darstellung durch Screenshot in Amira Software (Visage Imaging Inc., San Diego, USA))

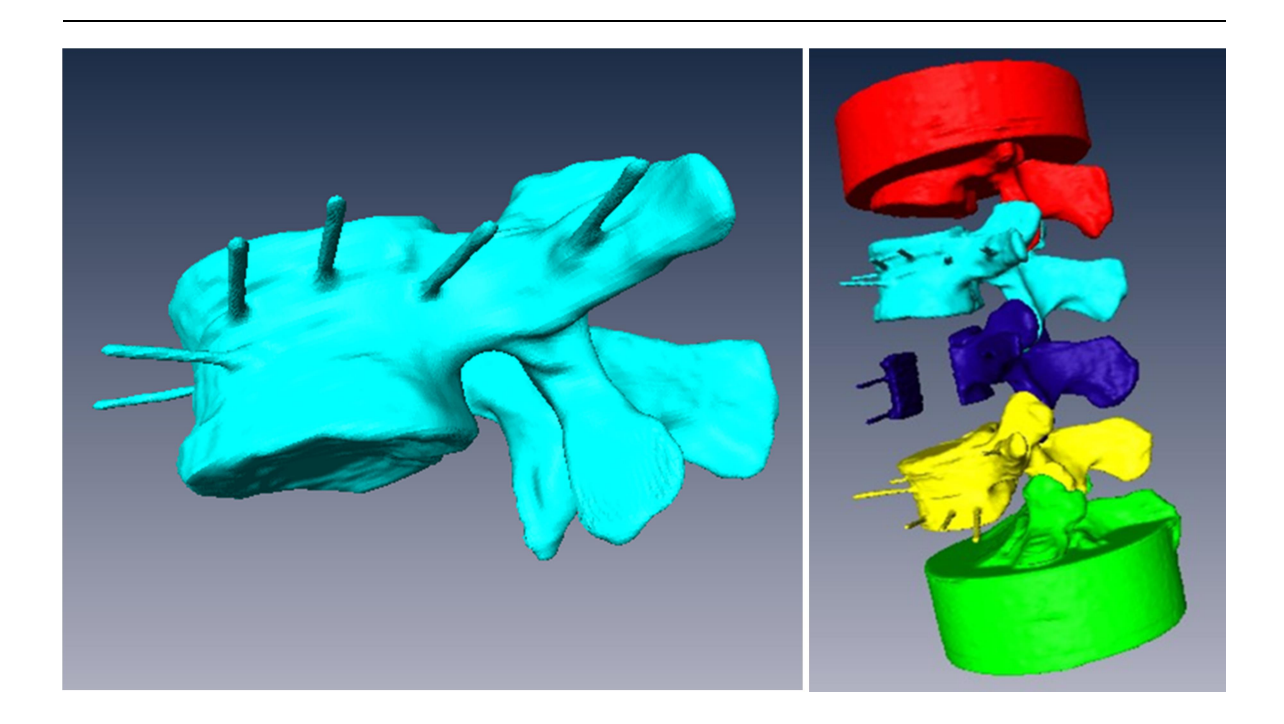

Abb. 20: 3D-Rekonstruktion; links: vollständig bearbeiteter L2 mit eingebrachten Karbonstiften von schräg lateral, rechts: vollständig bearbeitete Wirbelsäule (Quelle: Eigene Darstellung durch Screenshot in Amira Software (Visage Imaging Inc., San Diego, USA))

# 2.7 Import CAD Daten in PONTOS Software und Visualisierung der 3D Bewegung

Die mit Amira erzeugten 3D Modelle der einzelnen Wirbel wurden als stl-Datei in die Analysesoftware des optischen Messsystem PONTOS importiert. Die durch das optische Messsystem aufgenommenen Bewegungen der Wirbelsäule werden mit den virtuellen 3D Modellen der Wirbel "gematched". Hierfür wurden markante, eindeutige Punkte gewählt, um beide Daten zu verknüpfen. Hierzu dienten wiederum die passiven Marker auf den Carbonstiften.

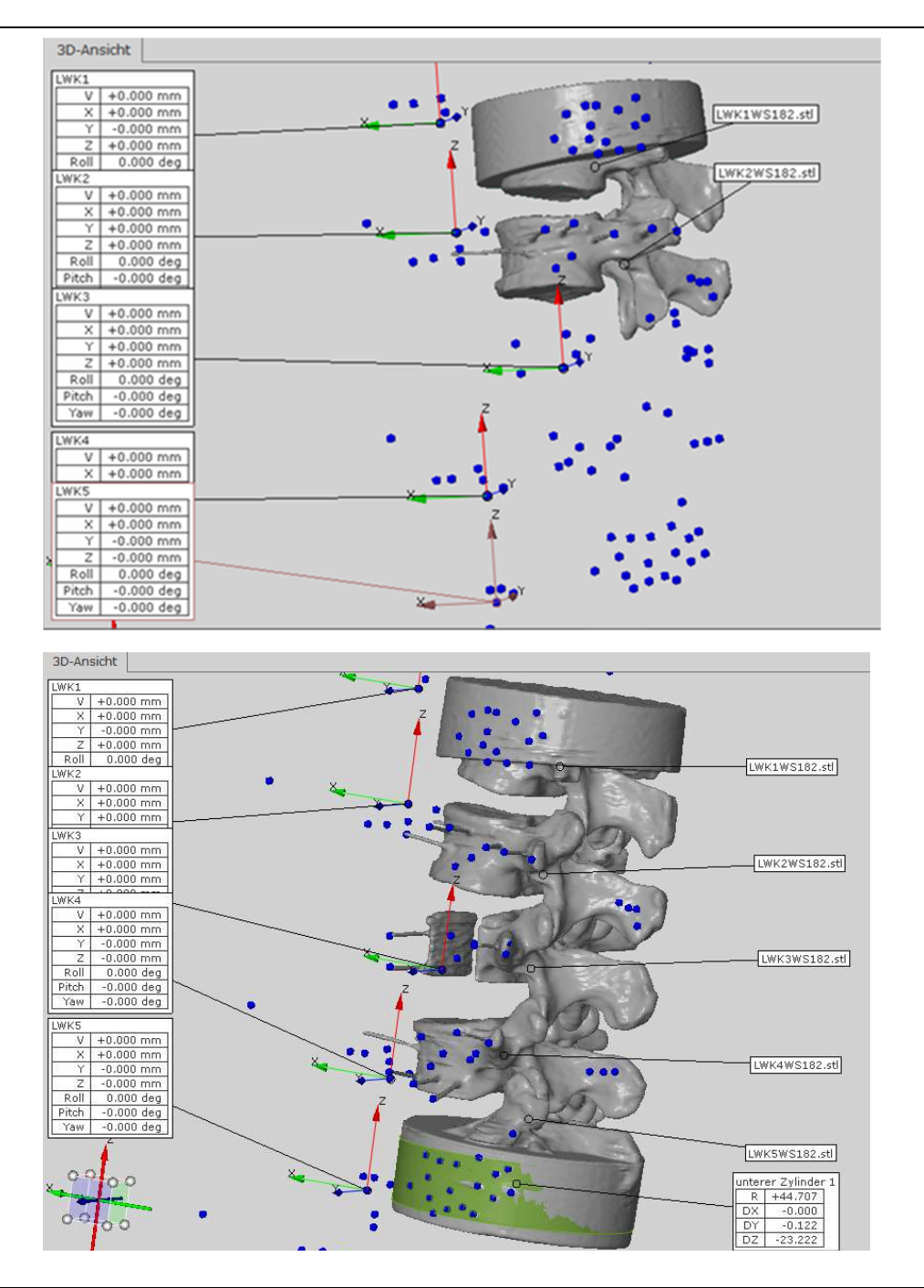

Abb. 21: "Matching" der Geometrieelemente in PONTOS (Quelle: Eigene Darstellung durch Screenshot optisches Messsystem PONTOS 5M (Gesellschaft für optische Messtechnik, Braunschweig, Germany))

### 3. ERGEBNISSE

### 3.1 Bewegungsanalytische Ergebnisse

### 3.1.1 Ergebnisauswertung Extension/Flexion

Die Extension und Flexion von Segment L1 in Relation zu L5 betrug im Durchschnitt 31,7° (22,0° bis 38,4°) bei einer Standardabweichung von 7,0°

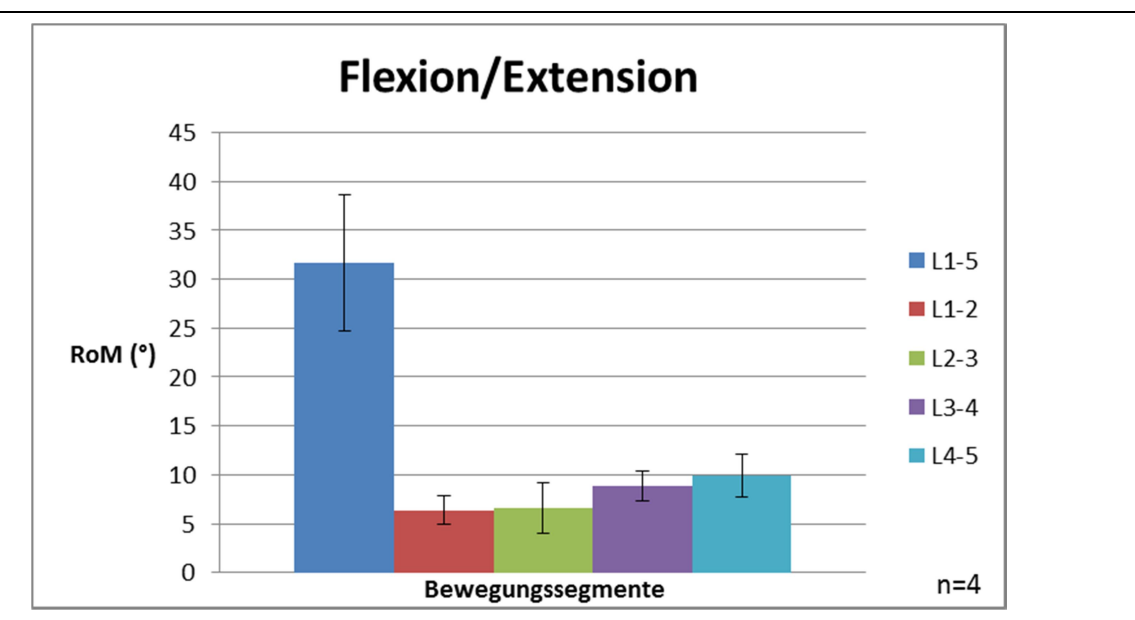

Abb. 22: Schaubild der Mittelwerte für Flexion/Extension (Quelle: Eigene Darstellung)

Tab. 2: Flexion/Extension; interindividuelle Unterschiede der Wirbelsäulen mit den Flexions-/Extensionswerten nach Wirbelsäulenpräparaten sortiert (Quelle: Eigene Darstellung, Messung durch optisches Messsystem PONTOS 5M (Gesellschaft für optische Messtechnik, Braunschweig, Germany))

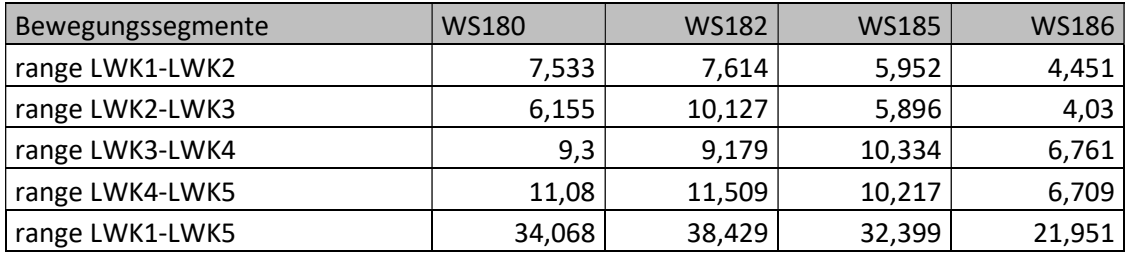

### 3.1.2 Ergebnisauswertung Lateralflexion

Die Lateralflexion von Segment L1 in Relation zu L5 betrug im Durchschnitt 36,9° (27,9° bis 43,4°) bei einer Standardabweichung von 8,0°.

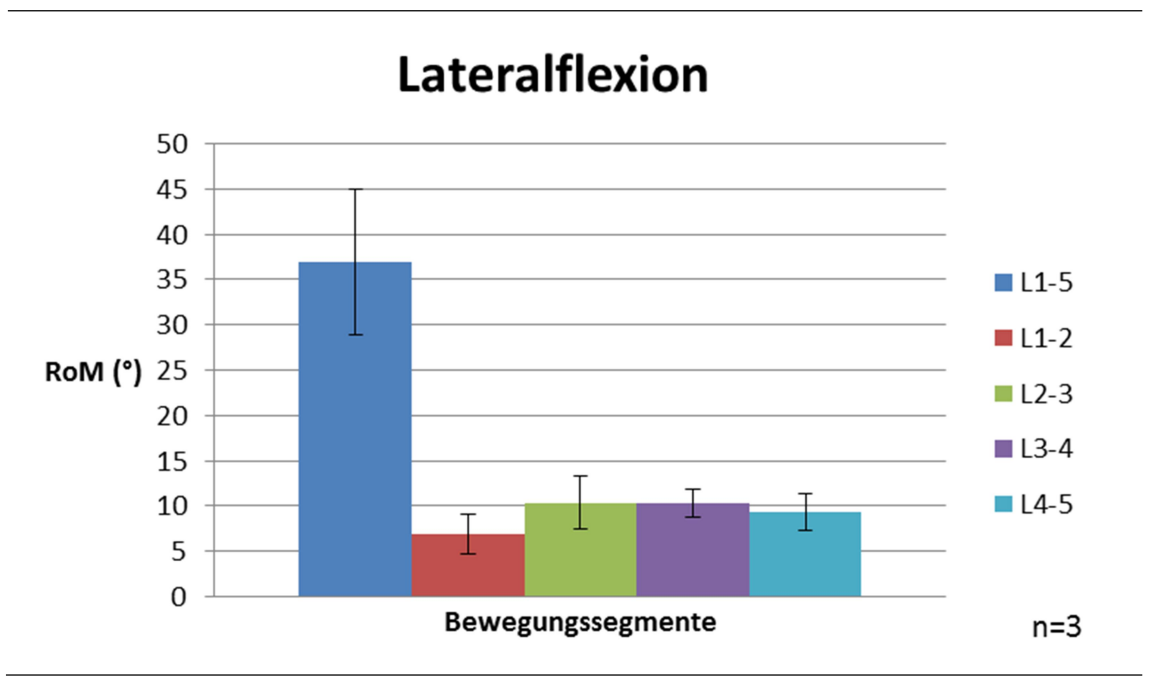

Abb. 23: Schaubild der Mittelwerte für die Lateralflexion (Quelle: Eigene Darstellung)

Tab. 3: Lateralflexion; Werte der Lateralflexion nach Wirbelsäulenpräparaten sortiert (Quelle: Eigene Darstellung, Messung durch optisches Messsystem PONTOS 5M (Gesellschaft für optische Messtechnik, Braunschweig, Germany))

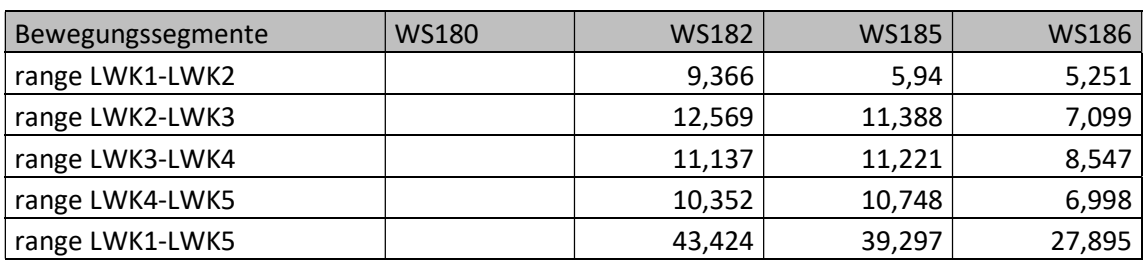

### 3.1.3 Ergebnisauswertung Rotation

Die durchschnittliche Rotation von L1 in Relation zu L5 betrug 12,9° (10,3° bis 15,1°) bei einer Standardabweichung von 2,0°.

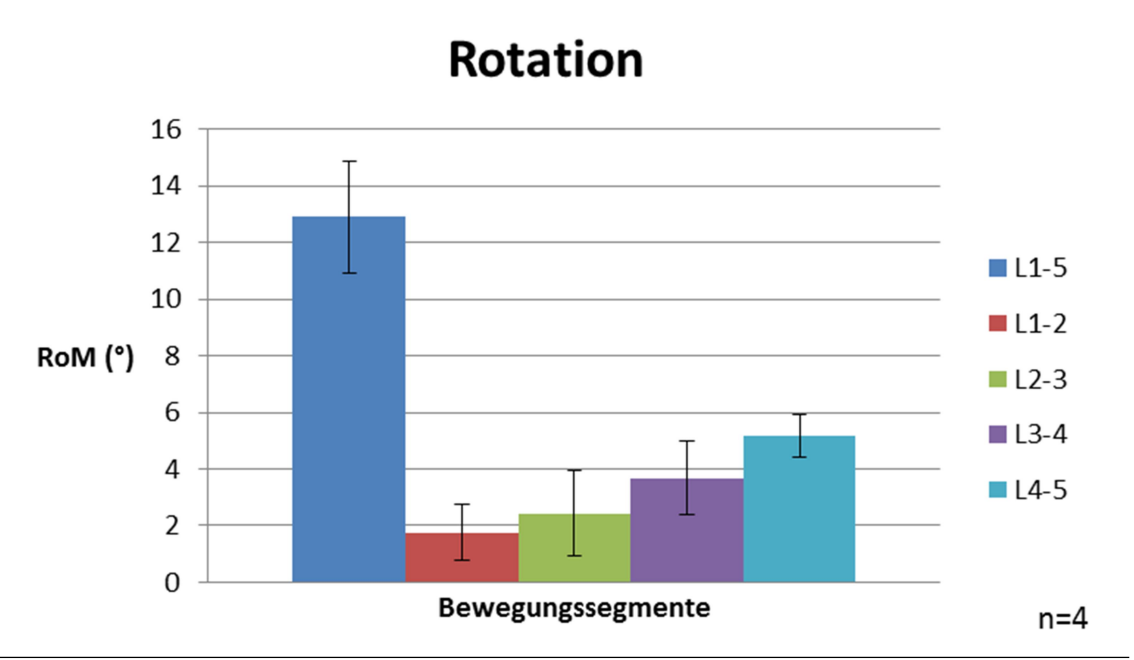

Abb. 24: Schaubild der Mittelwerte für die Rotation (Quelle: Eigene Darstellung)

Tab. 4: Rotation; Werte für die Rotation nach Wirbelsäulenpräparaten sortiert (Quelle: Eigene Darstellung, Messung durch optisches Messsystem PONTOS 5M (Gesellschaft für optische Messtechnik, Braunschweig, Germany))

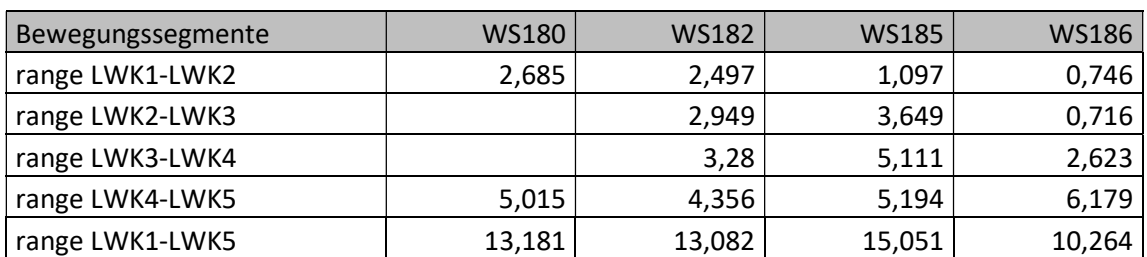

### 3.1.4 Überblick der Bewegung mit PONTOS

Tab. 5: Hauptbewegungsrichtungen; Überblick der Werte nach Wirbelsäulenpräparaten sortiert (Quelle: Eigene Darstellung, Messung durch optisches Messsystem PONTOS 5M (Gesellschaft für optische Messtechnik, Braunschweig, Germany))

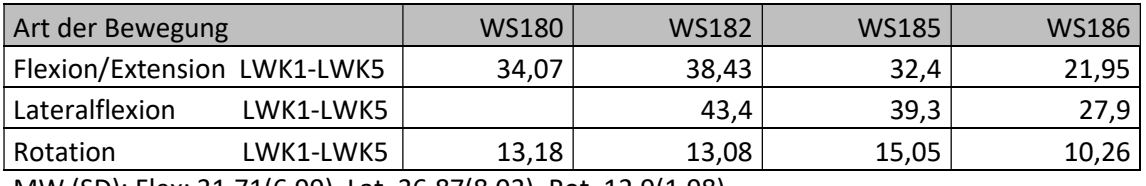

MW (SD): Flex: 31,71(6,99), Lat. 36,87(8,03), Rot. 12,9(1,98)

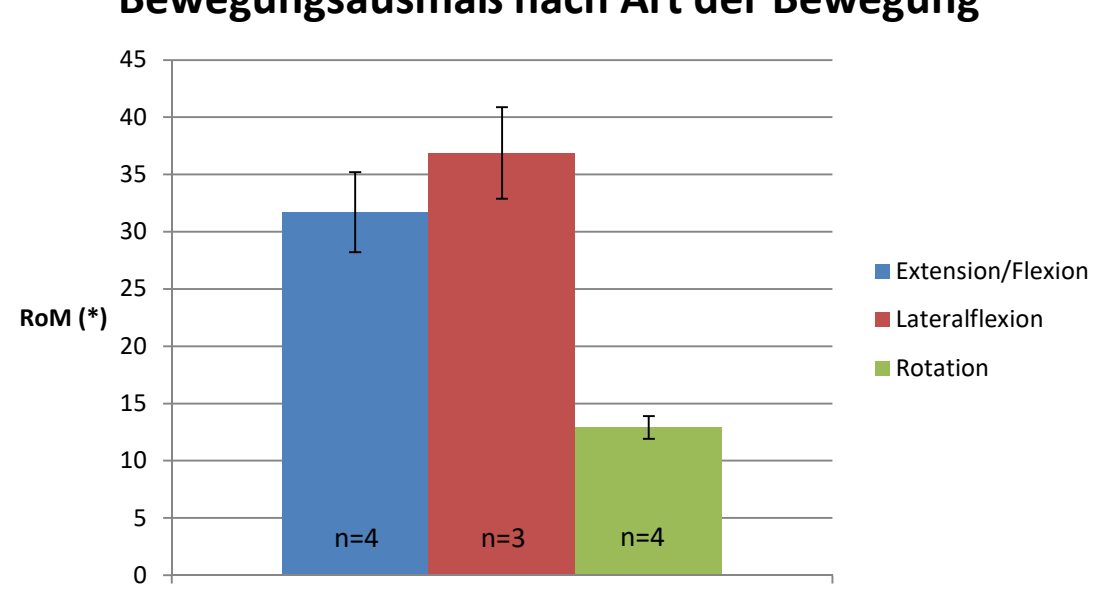

Bewegungsausmaß nach Art der Bewegung

Abb. 25: Überblick der Bewegung (Quelle: Eigene Darstellung)

Das Bewegungsausmaß der Extension und Flexion in den Segmenten L1 in Relation zu L5 betrug im Durchschnitt 31,7° (22,0-38,4°) bei einer Standardabweichung von 7°. Aber auch zwischen den Bewegungssegmenten gab es Unterschiede. So war die durchschnittliche Beweglichkeit von kranial nach kaudal größer.

Bei allen Wirbelsäulen zeigte sich bezüglich der Lateralflexion, dass das Bewegungsausmaß zwischen LWK1 und LWK2 am geringsten ist bei einem Mittelwert von 6,9° sowie einer Standardabweichung von 2,2°. Zwischen LWK2 und LWK3 (MW 10,4°, SD 2,9°) sowie zwischen LWK3 und LWK4 (MW 10,3°, SD 1,5°) findet die meiste Bewegung statt, während sie zwischen LWK4 und LWK5 (MW 9,4°, SD 2,1°) wieder zurückgeht.

Generell zeigte sich in der Rotationsbewegung das geringste Ausmaß. Es fiel auch hier auf, dass bei der Rotation die Bewegung der einzelnen Lendenwirbelkörper von kranial nach kaudal bei allen Wirbelsäulen zunahm. Eine Ausnahme bildete WS 186, bei der die Bewegung zwischen LWK1 und LWK2 sowie zwischen LWK2 und LWK3 aber zumindest gleich groß waren. Richtung kaudal wurden auch hier die Bewegungen größer. Zwischen LWK1 und LWK2 betrug der M =  $1.8^{\circ}$  (SD =  $1.0^{\circ}$ ); zwischen LWK2 und LWK3: M = 2,4° (SD = 1,5° bei n = 3); zwischen LWK3 und LWK4: M =  $3.7$ ° (SD =  $1.3$ ° bei  $n = 3$ ); zwischen LWK4 und LWK5: M =  $5,2^{\circ}$  (SD =  $0,8^{\circ}$ ).

Bei Betrachtung der Ergebnisse nach Art der Bewegung (Abb.24) erkennt man, dass die meiste Bewegung bei Lateralflexion möglich ist (36.9°), gefolgt von der Flexion/Extension (31,7°) und die Rotation sich schließlich deutlich geringer darstellt (12.9°). Das durchschnittliche Bewegungsausmaß der einzelnen Bewegungssegmente nimmt sowohl bei der Flexion/Extension als auch bei der Rotation von kranial nach kaudal kontinuierlich zu, wohingegen bei der Lateralflexion die Bewegungssegmente L2/3 und L3/4 die größte RoM zeigen.

### 3.1.5 Kontrollmessung mit dem ultraschall-basierenden System Zebris

Tab. 6: Kontrollmessung der Flexion/Extension (Quelle: Eigene Darstellung nach ultraschall-basierendem 3D-Messsystem (Zebris, Isny))

| <b>Bewegungssegmente</b> | WS180 | WS182 | WS185 | WS186 |
|--------------------------|-------|-------|-------|-------|
| range LWK1-LWK2          | 7,42  | 6,86  | 5,28  | 3,92  |
| range LWK2-LWK4          | 15,07 | 19,38 | 15,77 | 10,25 |
| range LWK4-LWK5          | 12,20 | 11,23 | 9,81  | 6,31  |
| range LWK1-LWK5          | 34,69 | 37,47 | 30,86 | 20,48 |

### Tab.7: Kontrollmessung der Lateralflexion (Quelle: Eigene Darstellung nach ultraschall-basierendem 3D-Messsystem (Zebris, Isny))

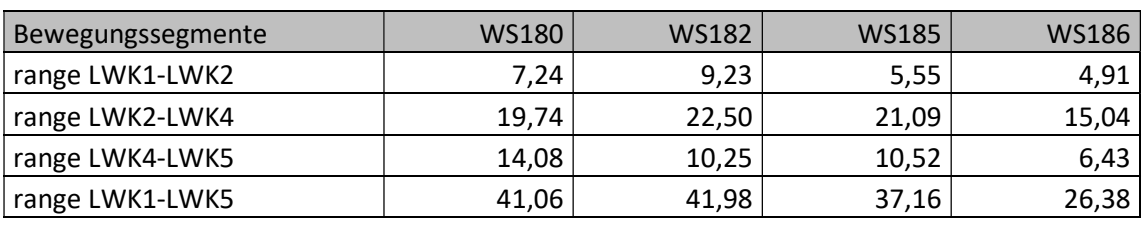

### Tab. 8: Kontrollmessung der Rotation (Quelle: Eigene Darstellung nach ultraschall-basierendem 3D-Messsystem (Zebris, Isny))

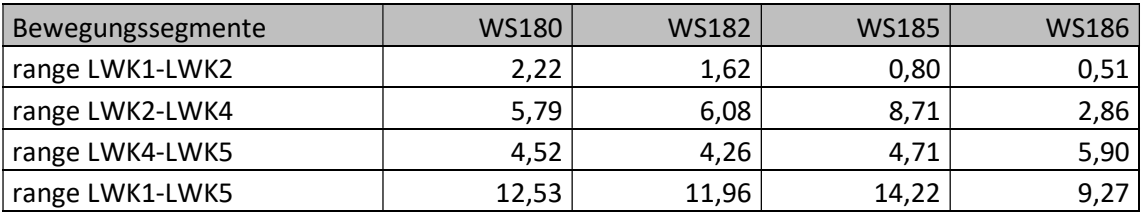

Tab. 9: Kontrollmessung aller drei Hauptbewegungsrichtungen nach Wirbelsäulenpräparaten sortiert (Quelle: Eigene Darstellung nach ultraschallbasierendem 3D-Messsystem (Zebris, Isny))

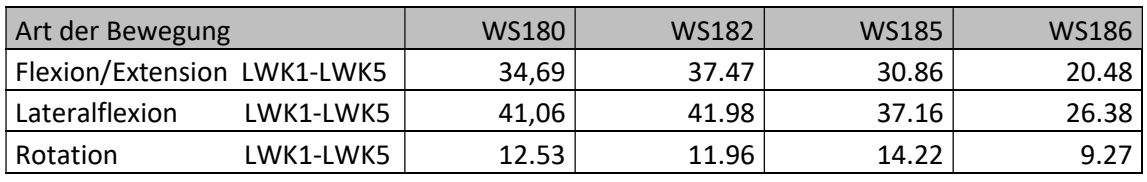

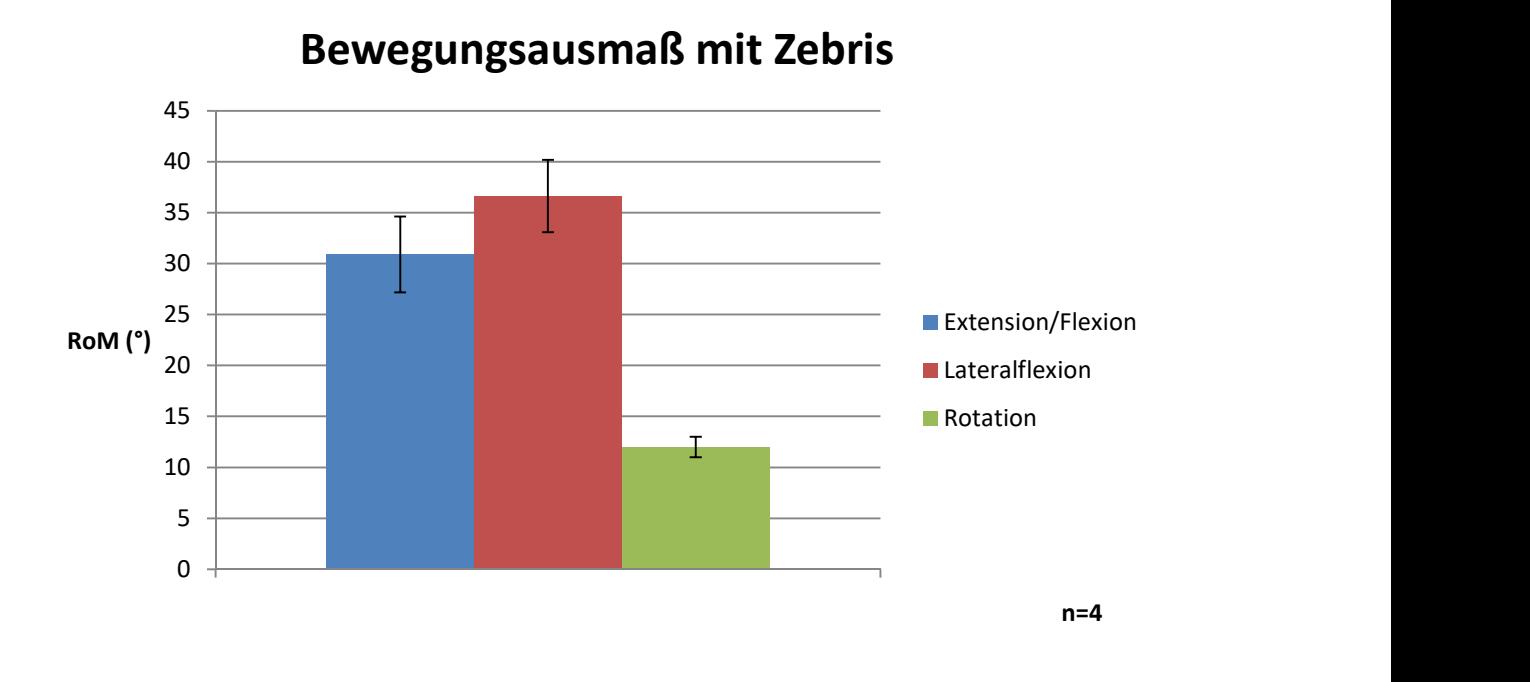

Abb. 26: Bewegungsausmaß nach Art der Bewegung; MW(SD): Flex./Ext. 30,88(7,44), Lat. Flex 36,65(7,16), Rot. 12,0(2,05) (Quelle: Eigene Darstellung)

Auch mittels der ultraschall-basierenden Zebris-Messung, welche im eigentlichen Sinn lediglich als grobe Kontrollmessung mit einbezogen wurde, konnten ähnliche Ergebnisse erzielt werden, wie in der von uns schließlich verwendeten Messung durch das optische System PONTOS. Aufgrund der Anbringung der Sensoren wurde in der Messung mit Zebris die Bewegung der LWK 2-4 jedoch zusammengefasst, wodurch das genaue Bewegungsausmaß zwischen LWK 2 und LWK 3 sowie zwischen LWK 3 und LWK 4 nicht separat betrachtet werden kann. Es zeigte sich jedoch auch hier eine Zunahme der Beweglichkeit von proximal nach distal für die Flexion/Extension sowie die Rotation bei einer vereinfachten Rechnung, bei welcher die Gesamtbewegung LWK 2-4 durch zwei dividiert wird. Bezüglich der Lateralflexion traf dies nur für WS 180 zu. Bei WS 185 zeigte sich das gleiche Bewegungsausmaß von LWK 2 bis LWK 5 mit 10,5° und für WS 182 zeigte sich das größte Bewegungsausmaß zwischen LWK2-4 mit vereinfacht 11,25° pro Segment. Auch hier zeigen sich also ähnliche Ergebnisse im Vergleich zu PONTOS.

Das insgesamt größte Bewegungsausmaß zeigen auch die durch die Zebris Messung ermittelten Werte der Lateralflexion (36,65°), gefolgt von der Flexion/Extension (30,88°) und schließlich der Rotation 12,0°).

Die komplette durchschnittliche Bewegung der einzelnen Wirbelsäulen nach Art der Bewegung wich also insgesamt von der Messung durch PONTOS lediglich um durchschnittlich 0,3° (Lateralflexion), 0,9° (Flexion/Extension) und 0,9° (Rotation) ab.

#### 3.2 Matching von Bewegungsanalyse und 3D Modellen

Zusammenfassend wurden die mit Amira anhand von CT-Bildern gefertigten dreidimensionalen Modelle der Lendenwirbelsäule (jeder Wirbel einzeln als stl-Datei) in die Software des optischen Messsystems PONTOS importiert. Hier wurden für jeden Wirbel mindestens drei der optischen Markerpunkte aus dem PONTOS System mit den eindeutig markanten knöchernen Strukturen sowie den eingeschlagenen Carbonstiften synchronisiert (gematched). Wurde schließlich die optische Bewegungsanalyse mittels PONTOS simuliert, konnte die sich bewegende, dreidimensionale Wirbelsäule (mittels Amira gefertigt) einschließlich ihrer einzelnen Segmente anhand von Relativbewegungen zur Referenz-Base L5 in Echtzeit dargestellt werden.

Durch die Verknüpfung der Bewegungsdaten mit dem 3D Modell der Wirbelsäule konnte die Bewegung der Wirbelsäule im 3D Model visualisiert werden. Hierdurch ist es möglich die Bewegung von jedem beliebigen Punkt des virtuellen 3D Wirbelkörpers zu analysieren, auch wenn dieser nicht von der Kamera erfasst wurde. Beispielsweise kann die Bewegung in den Facettengelenken betrachtet werden, da sich die importierte Wirbelsäule nach Belieben drehen lässt. Ebenso kann diese Bewegung durch nachträglich noch erzeugte virtuelle Markerpunkte in PONTOS gemessen werden.

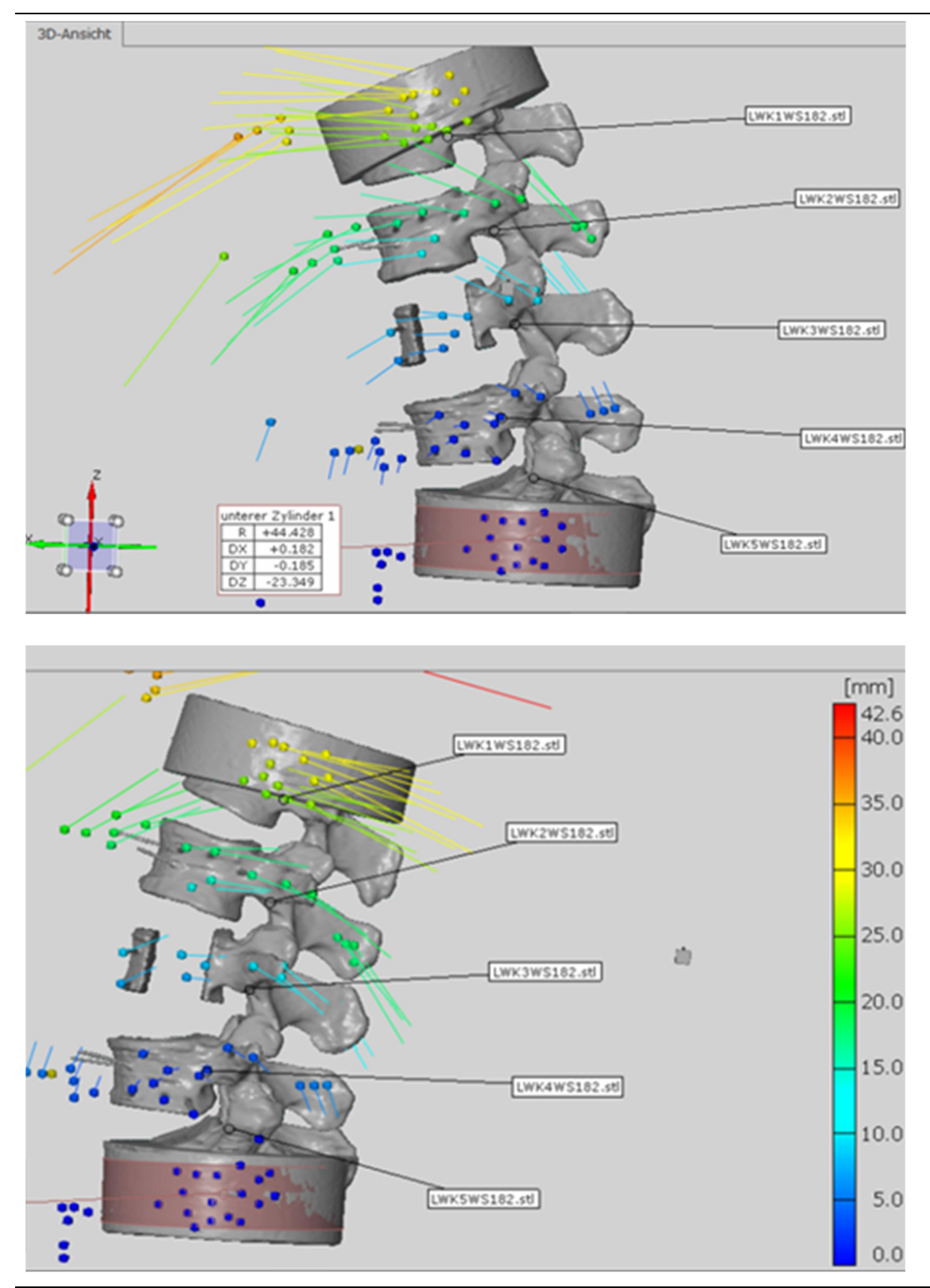

Abb. 27: 3D-Bewegung der Wirbelsäule; oben: Flexion, unten: Extension (Quelle: Eigene Darstellung durch Screenshot optisches Messsystem PONTOS 5M (Gesellschaft für optische Messtechnik, Braunschweig)

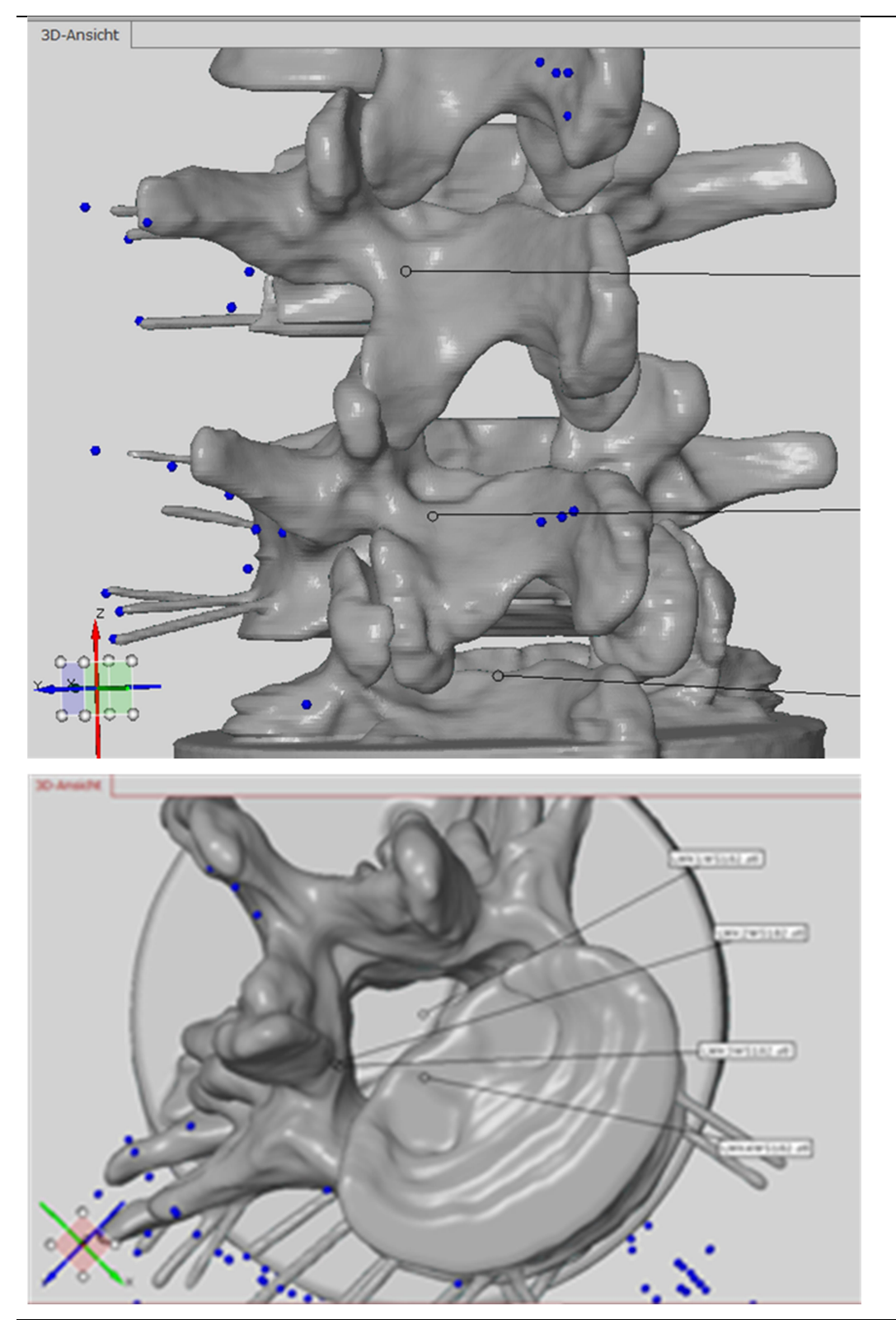

Abb. 28: Spinalkanal und Facettengelenke; oben: Darstellung der Facettengelenke, unten: Spinalkanal von inferior (Quelle: Eigene Darstellung durch Screenshot optisches Messsystem PONTOS 5M (Gesellschaft für optische Messtechnik, Braunschweig)

Wie im oben gezeigten Bild (Abb.28) kann der Spinalkanal in jeder Stellung der Wirbelsäule vermessen werden um damit beispielsweise eine bewegungsabhängige Spinalkanalstenose zu beurteilen

#### 4. DISKUSSION

In dieser Studie wurde die physiologische Bewegung der kompletten Lendenwirbelsäule in den drei Hauptbewegungsrichtungen analysiert und anschließend im 3D Modell visualisiert.

## 4.1 Bewegungsanalyse einer Lendenwirbelsäule mit PONTOS (sowie im Vergleich zu Zebris)

Mit dem optischen Messsystem PONTOS war es möglich das Bewegungsausmaß der Lendenwirbelsäule bezüglich Extension/Flexion, Lateralflexion und Rotation zu messen. Das System war bislang hauptsächlich in der Industrie bekannt, aber zeigte sich durch das einfache Anbringen der Markerpunkte und dem anschließenden Vergleich mit dem Zebris System als sehr benutzerfreundlich und exakt. $^{65}$ 

Der von Knop<sup>59</sup> beschriebene und verwendete Wirbelsäulenprüfstand der Universität Innsbruck kann als etabliert betrachtet werden.

Die in der Literatur gemessenen Werte zeigen mit den durch das optische System PONTOS gemessenen eine weitgehende Übereinstimmung.<sup>10,63</sup> Auch die oben beschriebenen Phänomene mit der steigenden Beweglichkeit von proximal nach distal bei der Flexion/Extension sowie der abnehmenden Beweglichkeit der Lateralflexion Richtung BWS oder Os sacrum sind in der Literatur vorbeschrieben.<sup>30</sup> Für eine genaue optische Messung ist die korrekte Erfassung der Markerpunkte erforderlich, welche von den Kameras möglichst frontal aufgenommen werden sollten. Die Platzierung dieser ist also essentiell. Im Zweifelsfall sollten mehr Markerpunkte geklebt werden um Ausfälle zu kompensieren.

Parallel wurde mit dem etablierten ultraschall-basierten System Zebris gemessen.<sup>62</sup> Hier zeigten sich ähnliche Ergebnisse mit lediglich geringen

Abweichungen von durchschnittlich 0,2° (Lateralflexion), 0,9° (Flexion/Extension) und 0,9° (Rotation).

Die Messung durch PONTOS zeigt sich als verlässlich.

### 4.2 Virtuelle Visualisierung der Bewegung anhand eines 3D Modelles, welches mit den Bewegungsdaten gematched wurde

Durch das Matching der Bewegungsdaten mit einem 3D Modell der Lendenwirbelsäule konnte die Bewegung jedes beliebigen Punktes eines einzelnen Wirbelkörpers analysiert werden, auch wenn dieser nicht von den Kameras erfasst wurde (Prinzip des starren Körpers). Sowohl die Bewegung im Inneren eines Wirbelkörpers, als auch die Bewegung der Facettengelenke konnten beurteilt werden. Es konnte also jeder Punkt im dreidimensionalen Raum in Echtzeit verfolgt werden.

Das Software Programm Amira wurde zur Erstellung des 3D Modelles der Wirbelsäule verwendet. Zum aktuellen Zeitpunkt erfordert es noch viel technisches Wissen und zeitlichen Aufwand um eine genaue Darstellung der Wirbelkörper zu ermöglichen. Es zeigte sich, dass darauf geachtet werden muss, ein geschlossenes Mesh (Netz) zu erzeugen, da das Programm sonst keine geschlossenen Geometrieelemente bilden kann. Obwohl die Software etliche Tools zur Segmentierung bietet, müssen viele Schritte manuell durchgeführt werden, was zeitaufwendig ist. Kleinere Unregelmäßigkeiten lassen sich wie oben erwähnt über die smoothing Funktion ausgleichen. Für ein detailliertes 3D Modell wird eine feinschichtige Computertomographie benötigt. Optimal scheint ein Schichtabstand von 0,75 mm zu sein.

Der Import der CAD Datensätze von Amira in PONTOS gestaltete sich problemlos. Die Wirbel erschienen hier als Geometrieelement und konnten einoder ausgeblendet werden. Schwierigkeit bestand jedoch beim Matching.

Wie oben erwähnt mussten auf den aus Amira importierten Geometrieelementen Pixelpunkte erzeugt werden, um sie mit den schon

bestehenden Bewegungspunkten aus PONTOS deckungsgleich zu verknüpfen. Hierfür benötigt man mindestens drei Punkte, welche an möglichst markanten Stellen wie beispielsweise an den von uns eingebrachten Carbonstiften sitzen sollten. Da diese Pixelpunkte manuell erzeugt werden, kann dies zu Ungenauigkeiten führen. Ein sorgfältiges Arbeiten ist für ein exaktes Matching unerlässlich.

#### 4.3 Vergleich mit der Literatur die Bewegung der Wirbelsäule darzustellen

Um die Bewegung der Wirbelsäule darzustellen wurden zahlreiche Versuche unternommen<sup>6-13,66-68</sup>. Sie reichen von numerischen Methoden über in vitro bis zu in vivo Versuchen. Numerische Methoden sind meist sehr abstrakt und versuchen wissenschaftliche Zusammenhänge zu vereinfachen, was sich jedoch häufig als realitätsfern erweist, da nicht alle Aspekte eines Ganzen beachtet werden. In vitro Versuche beziehen ebenfalls nie alle Aspekte mit ein, so wurden in unserem Projekt beispielsweise sämtliche Muskeln von den Präparaten entfernt, welche ebenfalls in die Biomechanik eingreifen. Trotzdem haben in vitro Versuche den Vorteil, dass sie besser zu kontrollieren sind. Ebenso lassen sich Variablen rausnehmen, so können z. B. nur objektiv gesunde Wirbelsäulen ähnlichen Alters miteinander verglichen werden. In vivo Versuche hingegen sind wesentlich stärker von Probanden, deren Complianceund Versuchsbedingungen abhängig und sind ethisch teilweise nicht vertretbar. Dafür vernachlässigen sie keine Effekte der Natur und sind somit am physiologischsten. Aufgrund der Komplexität der zu erfassenden Einflussfaktoren und der Individualität einer Person wie z. B. unterschiedliche Muskelmasse, müssen bei diesen Berechnungen Vereinfachungen vorgenommen werden um reproduzierbare Daten zu erlangen. Hier soll ein grober Überblick über die Entwicklung der Versuche zur Biomechanik der Wirbelsäule und deren Darstellung gegeben werden. Es muss jedoch gesagt werden, dass alle Versuche nur näherungsweise das physiologische Verhalten der Wirbelsäule widerspiegeln und die Wissenschaft auch weiterhin gefordert sein wird.

1951 stellte Virgin erste biomechanische Versuche an 51 Lendenwirbelsäulenpräparaten an, deren besonderes Augenmerk den Bandscheiben galt. Diese testete er separat extrahiert oder auch im Verbund von vier Lendenwirbelkörpern. Mit seinem Wirbelsäulenprüfstand konnte er jedoch nur axiale Kompressionskraft und Höhenminderung der Präparate testen.<sup>69</sup>

1972 untersuchte Makolf das Bewegungsausmaß von Wirbelsäulen bezüglich Flexion/Extension, Lateralflexion, Rotation, axialem Zug und Kompression sowie Translation und war somit im Stande Bewegungsanalysen zu erstellen.<sup>70</sup>

Über erste photogrammatische Messtechniken mit zwei Kameras gelangen Panjabi et al. 1981 dreidimensionale Darstellungen der Bewegung der Wirbelsäule. Außerdem verglich er schon die gemessenen Bewegungsumfänge von an WS befestigten oberflächlichen Markern mit Pins, die in die Knochen eingebracht wurden.<sup>71</sup>

Weitere Versuchsansätze um Bewegungen zu messen und darzustellen waren:

In Vivo-Versuche:

- Das Goniometer (aus dem Krankenhaus bekannte Winkelmesser) oder deren Weiterentwicklung wie dem Inclinometer (Neigungsmesser).<sup>8</sup>
- Es wurden Röntgenaufnahmen der maximalen Bewegungen, z. B. in Flexion und Extension gemacht.<sup>6</sup> Die Differenz hiervon war der max. Bewegungsumfang. Dies gelang jedoch stets nur zweidimensional und abnorme Bewegungen zwischen den Maxima konnten nicht erfasst werden. Ebenso werden simultane Bewegungen, abgesehen von der jeweils gemessenen Richtung, nicht berücksichtigt und aufgrund der hohen Röntgenbelastung können auch nicht genügend Bilder gemacht werden.
- Um die starke Röntgenbelastung zu umgehen, aber Echtzeitbewegungen darzustellen, wurden später digitale videofluroskopische Bilder (Videofluoroscopic imaging = DVF) gemacht. Dies sind mehrere, strahlenreduzierte Röntgenaufnahmen der Wirbelsäule während der Bewegung des Probanden, welche mit einem Bildverstärker aufgezeichnet werden. Hierbei geht man einen Kompromiss ein zwischen Bildqualität und Strahlenbelastung.
- Des Weiteren wurden über auf der Haut angebrachte Oberflächenmarker Bewegungen der Wirbelsäule abgeleitet $^7$ , was jedoch ebenfalls sehr ungenau ist, da die Bewegung zwischen Haut und Wirbel schwer abzuschätzen ist.
- Über Kirschner Drähte, welche Patienten in die Processi spinosi eingebracht wurden, versuchte man ebenfalls die Bewegungen der WK zueinander zu messen. Oder es wurden sogar Steinmann Nägel in die Prozessi Spinosi eingebracht.<sup>9</sup>
- Mit der sogenannten "spinal mouse", welche über die Wirbelsäule rollt, wird die Wirbelsäule ultraschall-basiert und nichtinvasiv vermessen. 72
- 1995 wurde erstmalig ein optisches Navigationssystem für Pedikelschraubenplatzierung in der Lendenwirbelsäule angewandt und bis heute verwendet <sup>73</sup> Hierbei werden die Pedikelschrauben an den Dornfortsätzen eines Wirbelkörpers eingebracht (Referenz Base). Auch in diesem Fall müssen, wie in unserem Versuch, mindestens drei Schrauben platziert werden, welche fest mit dem Knochen verbunden sind. Anschließend werden anatomisch eindeutige Landmarken der weiteren Wirbel mit präoperativ gefertigten CT-Daten gematched. Da nur knöcherne, unverschiebbare Landmarken an anderen Wirbeln in Frage kommen, muss so die Wirbelsäule längerstreckig freigelegt werden, was gegen ein heute gewünschtes minimalinvasives Vorgehen spricht. Auch diese Methode stellt jedoch die bewegende Wirbelsäule in Echtzeit nicht dar.
- Eine etwas weniger invasive Methode ist die Durchführung von zweidimensionalen, planaren Fluoroskopaufnahmen, welche an der

intraoperativ gekrümmten Wirbelsäule durchgeführt werden und mit den präoperativ erzeugten 3D Datensätzen gematched werden. Hierbei werden lediglich in einen Wirbel Pedikelschrauben eingebracht (Referenz Base) und anschließend alle anderen rekonstruierten Wirbel aus der Computertomographie über die gefertigten Fluoroskopaufnahmen gelegt.

 Um den Patienten nicht zu gefährden werden bis heute non-invasive Techniken erforscht und weiterentwickelt um die Bewegung der Wirbelsäule dreidimensional darzustellen. So werden weiterhin auch, wie 2018 von Mousavi et al, opto-elektronische Verfahren durchgeführt. Hier wurden Marker an den Processi spinosi angebracht und die Bewegung dieser in Gruppen elektronisch erfasst. Es wird hier jedoch auf Ungenauigkeiten durch das Weichteilgewebe hingewiesen,<sup>74</sup> Des Weiteren kann die Dreidimensionalität nicht optisch in Echtzeit dargestellt werden.

In Vitro-Versuche:

- Ein unserem Projekt ähnlicher, jedoch limitierter Versuch bestand darin, ein Oberflächennetz einer anatomisch einwandfreien Wirbelsäule mit DVF Aufnahmen zu koppeln.<sup>75</sup> Hierbei konnte jedoch weder die Rotation dargestellt werden, noch wurde auf die interindividuellen anatomischen Unterschiede der einzelnen Wirbelsäulen eingegangen.
- Die ersten dreidimensionalen Darstellungen wurden durch "Stereo Radiographie" versucht, bei welcher zwei Röntgenaufnahmen aus verschiedenen Blickwinkeln gemacht wurden. Um anschließend die Bewegungen zu messen wurden ebenfalls Metallpins in die Wirbel eingebracht und in verschiedenen Bewegungsausmaßen jeweils wieder zwei Röntgenaufnahmen gemacht. Diese Methoden konnten jedoch wieder nur das Bewegungsausmaß (RoM) zeigen, nicht jedoch die dynamische Bewegung.12,66
- Ebenso wurden mit Infrarot-Kameras sehr genaue Messungen vorgenommen.<sup>76</sup> Hier wurden die Marker durch Drähte in die Wirbel eingebracht.
- Ultraschallbasierte Analysesysteme wie Zebris sind heutzutage ebenfalls sehr etabliert und liefern aussagekräftige Ergebnisse. $^{\rm 13}$
- Auch dreidimensionale Darstellungen der Wirbelsäule finden in der Wirbelsäulenchirurgie Anwendung<sup>77,78</sup> um sich intraoperativ anhand der Darstellungen zu orientieren. Wenn jedoch der Patient beispielsweise anders "gelagert" wird als die Stellung, in welcher die CT-Bilder aufgenommen wurden, führt dies zu Problemen. So wurden heutzutage beispielsweise Versuche an Kadavern zur genaueren Pedikelschraubenplatzierung unternommen. Hierbei wurden im OP Oberflächenmarker auf die Haut der Patienten geklebt und als Mesh miteinander verbunden. Zusätzlich wurde intraoperativ eine Computertomographie durchgeführt. Die Daten der CT wurden automatisch sequenziert und zu einer 3D-Rekonstruktion verarbeitet. Die Rekonstruktion wurde dann virtuell über das Operationsgebiet gelegt und mittels der optischen Oberflächenmarker ausgerichtet. Hierdurch konnten auch Rückschlüsse auf die knöcherne Wirbelsäule nach Umlagerung des Patienten gezogen werden.<sup>79</sup> Die automatisch sequenzierten Bilder sind qualitativ jedoch schlechter und die oberflächlichen Marker auf der Haut aufgrund ihrer Verschieblichkeit nicht exakt.
- Augmented-Reality-Systeme sind aktuell meist noch Stand der Forschung. Ziel ist hierbei die Verschmelzung von realen und virtuellen Informationen. Hierzu werden Bild- und Planungsdaten im Sichtfeld des Operateurs eingeblendet um den Blick des Operateurs nicht vom Operationssitus nehmen zu müssen. Dies kann durch verschiedene Verfahren wie beispielsweise transparente Monitore vor dem Patienten oder Datensichtbrillen erfolgen. Der Operateur erhält somit eine Art "Röntgenblick" in den Situs.

 In 2019 erfolgte eine Studie, in welcher via 3D-Drucker Wirbelsäulenmodelle (der Halswirbelsäule) erstellt wurden um Rückschlüsse auf den Spinalkanal zu ziehen.<sup>80</sup> In diesem Versuch wurden ebenfalls CT-Bilder der WS gefertigt und diese via DICOM Format extrahiert und segmentiert um anschließend jeden Wirbel einzeln als STL file abzuspeichern und mittels 3D Drucker herzustellen. Hierbei wurde ebenfalls auf die Wichtigkeit einer sorgfältigen Segmentierung hingewiesen. Die einzelnen Wirbel wurden schließlich zusammengesetzt und Bewegungsanalysen gefertigt. Es wurden jedoch lediglich knöcherne Strukturen bewertet, sämtliche Bandstrukturen wurden vernachlässigt. Dies gilt auch für die in der Kontrolle mit humanen Präparaten durchgeführten Bewegungsanalysen,

Neu in unserem Versuch ist die Verknüpfung eben dieser dreidimensionalen Darstellungen mit der Bewegung der Wirbelsäule. Somit können Echtzeitbewegungen aufgezeichnet werden und in Zukunft könnten sich daraus auch in vivo Vorteile ergeben (siehe 4.5: Ausblick).

#### 4.4 Limitierung der Arbeit

Der Vorteil dieser in vitro Studie mit humanen Wirbelsäulenpräparaten besteht darin, dass die Ergebnisse direkt gemessen werden können und ethisch leichter durchführbar sind.

Um möglichst physiologische Bedingungen während der Testungen herzustellen, wurden zahlreiche auch in der Literatur schon beschriebene Punkte beachtet. Um der Lordose der LWS gerecht zu werden, wurden komplette Präparate von L1 bis L5 gewählt. Trotzdem sind aber auch diese aus dem Verbund der Wirbelsäule herausgelöst, wodurch sich das Bewegungsausmaß ändert.<sup>81</sup> Außer Acht gelassen wurde auch die Beeinträchtigung der Bewegung durch die Muskulatur. So blockiert die

Muskulatur beispielsweise über ein bis drei Bewegungssegmente, wenn der Stress auf die Bänder der WS bei Bewegungen zu groß wird und limitiert diese.<sup>82</sup> Ebenso muss das mit steigendem Alter geringere Bewegungsausmaß<sup>83</sup> erwähnt werden. Es wurde also versucht möglichst physiologische Bedingungen zu schaffen, was jedoch nur bis zu einem gewissen Grad möglich ist.

Durch den Erwerb von kommerziellen Wirbelsäulen wurden größere Defekte an den Wirbelsäulen weitgehend ausgeschlossen. Trotzdem bestehen individuelle Unterschiede. So konnten über das qCT Unterschiede bezüglich der Knochendichte festgestellt werden. Und auch die Bandscheiben, welche als Teil des Bewegungssegmentes nach Junghans einen großen Anteil am Bewegungsausmaß haben (unter anderem durch den Einfluss auf die Facettengelenke)<sup>84</sup>, können in der CT nur bedingt überprüft werden. Die ursprüngliche Größe der Spender spielt ebenso eine Rolle beim Bewegungsausmaß (Hebelwirkung) wie die in der Literatur beschriebenen Tauvorgänge<sup>85,86</sup>, also das Einfrieren und Auftauen der Präparate. Durch Feuchthalten mit isotonischer Kochsalzlösung und die rasche Bearbeitung nach Auftauen über Nacht wurde jedoch versucht der Dehydrierung der Präparate entgegenzuwirken. Die postmortal auftretenden autolytischen Prozesse, welche sich auf die Biomechanik auswirken können, wurden durch kommerzielle "freshfrozen" Wirbelsäulen vermieden. Des Weiteren wurden hier zur besseren Vergleichbarkeit bei geringerer Größenvarianz und tendenziell geringerer Osteoporosegefahr ausschließlich männliche Präparate genommen. Die Wahrscheinlichkeit einer Osteoporose steigt ab dem 45. Lebensjahr stark an.<sup>87</sup> Ebenso sind bei Präparaten von relativ jungen Patienten die Bandscheibendegenerationen, Wirbelsäulensteifigkeit und Facettengelenksarthrosen geringer fortgeschritten.

#### 4.5 Ausblick

Die Frage, ob sich die Bewegungsanalyse des optischen Messsystems PONTOS mit der 3D Rekonstruktion aus Amira verbinden lässt, kann definitiv bejaht werden. Ebenso stellt sich die Verknüpfung miteinander relativ einfach dar, auch wenn hier noch einige Maßnahmen getroffen werden müssen, um die Genauigkeit des Matchings zu verbessern.

Dies könnte für das Verständnis und irgendwann auch für die Diagnose und den Therapieverlauf von Rückenbeschwerden hilfreich sein.

Während die CT Aufnahmen, welche für Amira notwendig sind, auch am lebenden Patienten gemacht werden könnten (unter strenger Indikation aufgrund der Strahlenbelastung), scheint PONTOS bislang eher für in vitro Versuche geeignet. Für diagnostische Zwecke müssten hier also noch Lösungen gefunden werden. Bis dahin könnte die im Versuch erarbeitete Möglichkeit der guten Visualisierung von Bewegung zur Edukation in der Lehre oder auch zum besseren Verständnis der Patienten vor geplanten Operationen genutzt werden. Obwohl operative Eingriffe heutzutage immer minimalinvasiver werden, sollten dem Operateur die anatomischen Gegebenheiten bekannt sein. Die sogenannten intraoperativen Navigationssysteme helfen eine präoperative Planung im Operationssaal umzusetzen. Auch hierfür könnte der vorliegende Versuch in Zukunft hilfreich sein.

Ebenso könnte er bei der Testung von Implantaten in Bezug auf Stabilität, Dynamik und Bone-Implant Interface Aufschluss geben. Im vorliegenden Versuch wurde die Bewegung in Abhängigkeit von der Zeit bei einem Moment von 7,5 Nm gemessen. Es wäre jedoch ebenfalls möglich, die Kraft an jedem Punkt des Wirbelkörpers bzw. eines Implantates zu bestimmen. Dies kann in Zukunft ein wichtiger Faktor zur Entwicklung neuerer Implantate und Knochenzemente sein, da die dauerhafte Fixierung von aktuellen Implantaten in osteoporotischen Knochen nur unzureichend gelingt. Die demographische Entwicklung und die deutliche Zunahme an osteoporotischen Wirbelkörperfrakturen erfordert neue Versorgungskonzepte die der veränderten Knochenqualität angepasst sind. Unser Versuch kann dazu wichtige Informationen liefern, da an jedem Punkt im Wirbelkörper die auftretenden Kräfte unter Bewegung erfasst werden können. Daraus lassen sich die Kraftspitzen an gewissen Punkten berechnen und zukünftige Implantate darauf abstimmen.

Da die hier verwendeten Carbonstifte in vivo zu traumatisch für einen Patienten sind, sollte man die gewonnenen Daten und Erkenntnisse nutzen um Marker zu entwickeln, welche auch in vivo genutzt werden können. Ein Operateur wäre bei einer dreidimensionalen Darstellung der Wirbelsäule mit Bewegungen in Echtzeit unabhängig von der Wirbelsäulenstellung während der ursprünglich angefertigten CT-Aufnahmen. Er wäre in der Lage jeden Blickwinkel auf die Wirbelsäule einzustellen, auch unter Berücksichtigung der individuellen Bewegung eines einzelnen.

#### 5. ZUSAMMENFASSUNG

Heutzutage sind Bildgebungen wie Röntgen oder CT in der Medizin sehr wichtig. Lange Zeit mussten Mediziner versuchen sich aus zweidimensionalen Bildern vorzustellen, wie die Strukturen wohl dreidimensional aussehen. Durch 3D CT Bilder wurde dieses Problem gelöst, jedoch zeigen sie meist nur statische Momentaufnahmen des liegenden Patienten und keine dynamische Bewegung. Der Zweck dieser Studie bestand darin, die physiologische Bewegung der kompletten Lendenwirbelsäule zu analysieren und diese zusätzlich im 3D Modell zu visualisieren. Hierdurch war es möglich die Bewegung von jedem beliebigen Punkt eines Lendenwirbelkörpers zu analysieren.

Um dies möglich zu machen wurden zunächst die Bewegungen von sechs humanen Lendenwirbelsäulen (LWK1-5) mittels eines optischen Messsystems (PONTOS) in einem Wirbelsäulenprüfstand (Schmölz et al, Innsbruck) gemessen. Es wurde die Bewegung in den drei Hauptbewegungsrichtungen (Ventralflexion/Dorsalextension, Lateralflexion sowie Rotation) bestimmt. Die Bewegungen wurden entsprechend des Wirbelsäulenprüfstandes mit einer maximalen Kraft von 7,5Nm ausgeführt.

Von den Wirbelsäulen wurden computertomographische Schnittbilder angefertigt, welche mit der Software (Amira) zu dreidimensionalen Modellen weiter verarbeitet wurden. Die mit Amira gefertigten Wirbelkörper wurden als stl Files in die Software des optischen Messsystems PONTOS importiert und mit den Bewegungen synchronisiert ("gematched"). Somit konnte die sich bewegende, dreidimensionale Wirbelsäule dargestellt werden und die dem Versuch zugrunde liegende Fragestellung bejaht werden. Diese Methode erlaubt die Verknüpfung von Bewegungsdaten mit einem CAD Datensatz und es können Bewegungen anhand eines dreidimensionalen CAD Datensatzes analysiert werden. Die Bewegung von beliebigen Punkten zueinander, wie z. B. die Facettengelenke, kann analysiert werden, auch wenn diese von den Kameras des optischen Systems nicht aufgezeichnet wurden. Dies erlaubt neue

Möglichkeiten, komplexe Bewegungen in biomechanischen Tests besser zu analysieren.

## 6. ABBILDUNGSVERZEICHNIS

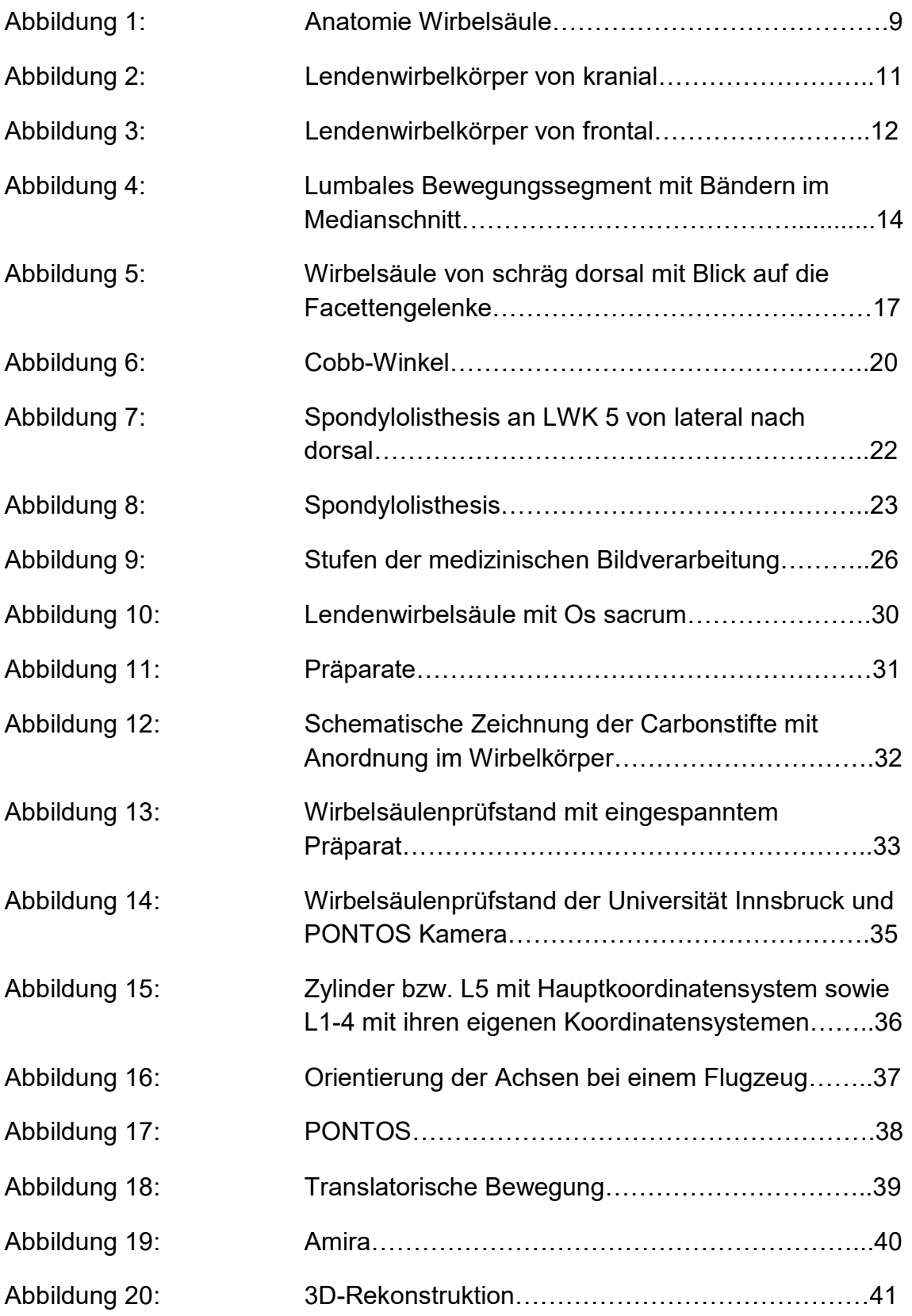

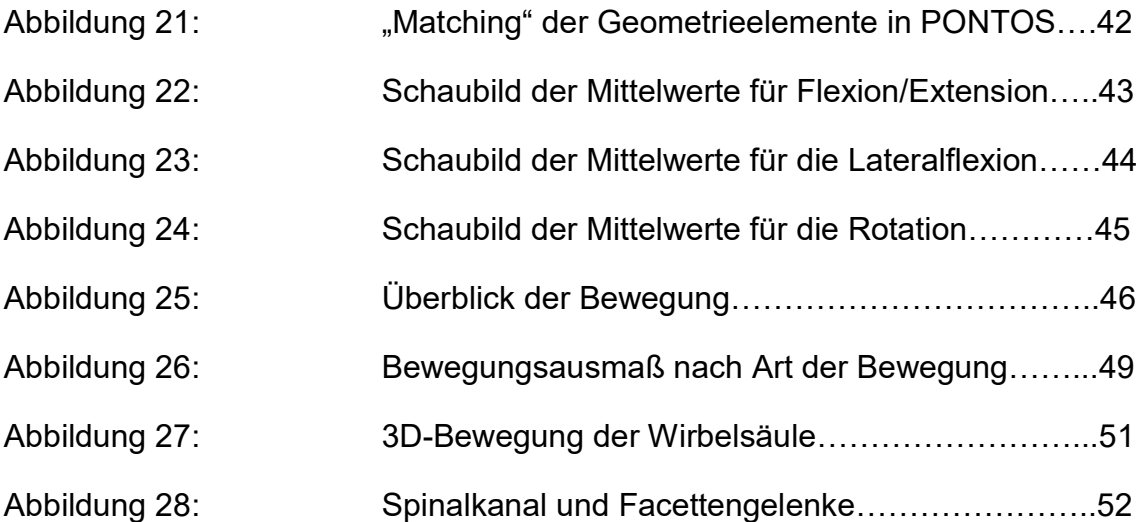

## 7. TABELLENVERZEICHNIS

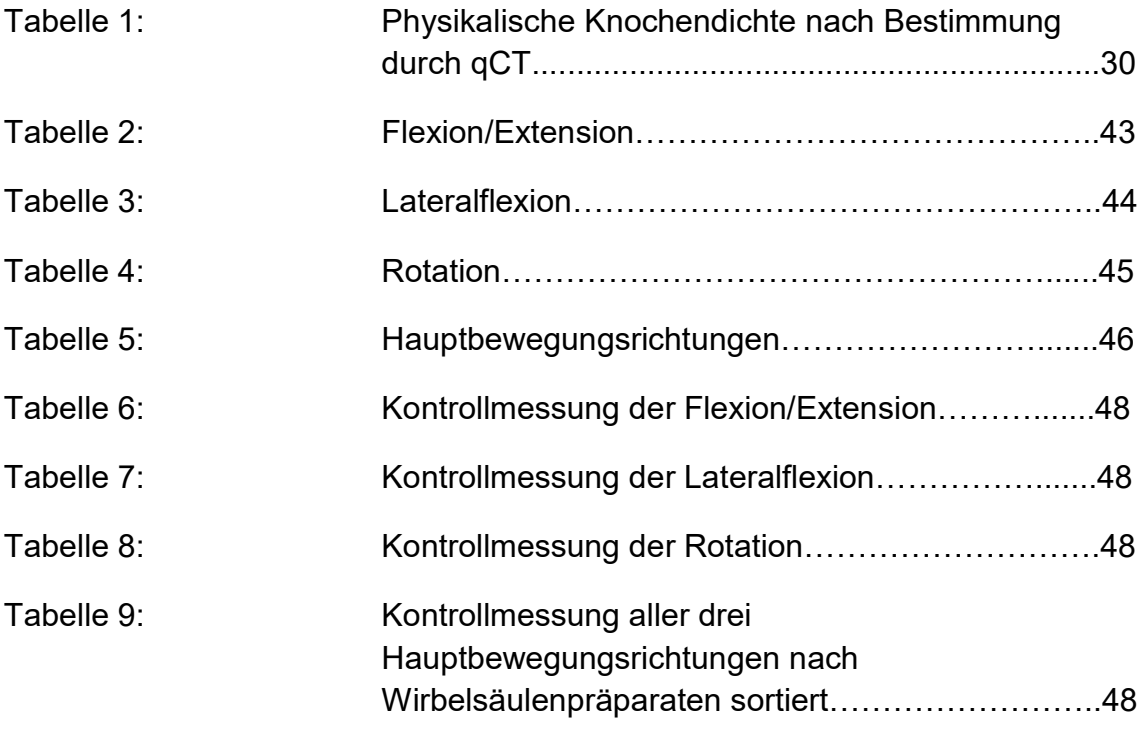

#### 8. LITERATURVERZEICHNIS

1. Memmert G, Memmert M, . Die Wirbelsäule in der Anschauung. 1999.

2. Hildebrandt J, Pfingsten M, Müller G. Lendenwirbelsäule : Ursachen, Diagnostik und Therapie von Rückenschmerzen. 1. Aufl. ed. München: Elsevier, Urban und Fischer; 2005.

3. Scavone JG, Latshaw RF, Rohrer GV. Use of lumbar spine films. Statistical evaluation at a university teaching hospital. Jama. 1981;246(10):1105-1108.

4. Reuler JB. Low back pain. The Western journal of medicine. 1985;143(2):259-265.

5. Volinn E. The epidemiology of low back pain in the rest of the world. A review of surveys in low- and middle-income countries. Spine. 1997;22(15):1747-1754.

6. Dimnet J, Fischer LP, Gonon G, Carret JP. Radiographic studies of lateral flexion in the lumbar spine. Journal of biomechanics. 1978;11(3):143- 150.

7. Gatton ML, Pearcy MJ. Kinematics and movement sequencing during flexion of the lumbar spine. Clinical biomechanics. 1999;14(6):376-383.

8. Loebl WY. Measurement of spinal posture and range of spinal movement. Annals of physical medicine. 1967;9(3):103-110.

9. Lumsden RM, 2nd, Morris JM. An in vivo study of axial rotation and immoblization at the lumbosacral joint. The Journal of bone and joint surgery American volume. 1968;50(8):1591-1602.

10. Pearcy MJ, Tibrewal SB. Axial rotation and lateral bending in the normal lumbar spine measured by three-dimensional radiography. Spine. 1984;9(6):582-587.

11. Rozumalski A, Schwartz MH, Wervey R, Swanson A, Dykes DC, Novacheck T. The in vivo three-dimensional motion of the human lumbar spine during gait. Gait & posture. 2008;28(3):378-384.

12. Suh CH. The fundamentals of computer aided X-ray analysis of the spine. Journal of biomechanics. 1974:7(2):161-169.

13. Schmoelz W, Schaser KD, Knop C, Blauth M, Disch AC. Extent of corpectomy determines primary stability following isolated anterior reconstruction in a thoracolumbar fracture model. Clinical biomechanics. 2010;25(1):16-20.

14. Bouzakis KD, Mitsi S, Michailidis N, et al. Loading simulation of lumbar spine vertebrae during a compression test using the finite elements method and trabecular bone strength properties, determined by means of nanoindentations. Journal of musculoskeletal & neuronal interactions. 2004;4(2):152-158.

15. Pitzen T, Matthis D, Müller-Storz H, Ritz R, Caspar W, Steudel WI. Der Einfluss der Spongiosadichte auf das Load-Sharing der Lendenwirbelsäule. Eine Finite-Elemente-Analyse. Zeitschrift fur Orthopadie und ihre Grenzgebiete. 2000;138(01):17-21.

16. Babel N, Schwanke U, Mastel R, Ehmann J, Hütter S, Zickner F. Untersuchung nachgiebiger Strukturen zur Steifigkeitsanpassung von Wirbelkörperimplantaten. CADFEM Users´ Meeting. 2013.

17. Graumann W. CompactLehrbuch Anatomie: in 4 Bänden. Vol 2: Schattauer; 2004.

18. Platzer W. Taschenatlas Anatomie. Vol 1. 10th ed: Thieme; 2009.

19. Niethard FU, Pfeil J, Biberthaler P. Orthopädie und Unfallchirurgie. 6 ed2009.

20. Schünke M, Schulte E, Schumacher U, Voll M, Wesker K. Prometheus LernAtlas der Anatomie. 2 ed: Thieme; 2007.

21. Aumüller G. Anatomie. Duale Reihe. Stuttgart: Thieme; 2010.

22. 2 Anatomie der Wirbelsäule. In: von Strempel A, ed. Die Wirbelsäule. 2001 ed. Stuttgart: Georg Thieme Verlag; 2001.

23. Weiss HR. Spinal deformities rehabilitation - state of the art review. Scoliosis. 2010;5:28.

24. Schendel MJ, Wood KB, Buttermann GR, Lewis JL, Ogilvie JW. Experimental measurement of ligament force, facet force, and segment motion in the human lumbar spine. Journal of biomechanics. 1993;26(4-5):427-438.

25. Ficklscherer A. Orthopädie und Traumatologie. 2nd ed. München: Elsevier; 2008.

26. Denis F. Spinal instability as defined by the three-column spine concept in acute spinal trauma. Clinical orthopaedics and related research. 1984(189):65-76.

27. Schreiber U. Die Wirbelsäulensegment-Steifigkeit, TU München; 2004.

28. Denis F. The three column spine and its significance in the classification of acute thoracolumbar spinal injuries. Spine. 1983;8(8):817-831.
29. Junghanns H. [Functional pathology of the intervertebral disks as a basis of clinical observations]. Langenbecks Archiv fur klinische Chirurgie vereinigt mit Deutsche Zeitschrift fur Chirurgie. 1951;267:393-417.

30. 3 Biomechanik und Biostatik. In: von Strempel A, ed. Die Wirbelsäule. 2001 ed. Stuttgart: Georg Thieme Verlag; 2001.

31. Putz R. [Functional anatomy of the vertebral joints]. Normale und pathologische Anatomie. 1981;43:1-116.

32. Benini A. Das kleine Gelenk der Lendenwirbelsäule. 1st ed: Hans Huber Verlag; 1978.

33. White AA, Panjabi MM. Clinical biomechanics of the spine 2nd edition. Philadelphia: JB Lippincott Company; 1990.

34. Gibbons LE, Videman T, Battie MC. Isokinetic and psychophysical lifting strength, static back muscle endurance, and magnetic resonance imaging of the paraspinal muscles as predictors of low back pain in men. Scandinavian journal of rehabilitation medicine. 1997;29(3):187-191.

35. Flamme CH. [Obesity and low back pain--biology, biomechanics and epidemiology]. Der Orthopade. 2005;34(7):652-657.

36. Jochheim KA, Loew F, Rütt A. Die klinischen Syndrome. In: Lumbaler Bandscheibenvorfall. Springer Berlin Heidelberg; 1961:8-22.

37. Indahl A, Haldorsen EH, Holm S, Reikeras O, Ursin H. Five-year followup study of a controlled clinical trial using light mobilization and an informative approach to low back pain. Spine. 1998;23(23):2625-2630.

38. Mayer HM, Heider FC. Der lumbale Bandscheibenvorfall. Orthopädie und Unfallchirurgie up2date. 2016;11(06):427-447.

39. Aschenbrenner. Patienteninformation Bandscheibenprolaps. Deutsche Gesellschaft für Unfallchirurgie (DGU). 2012.

40. Zukschwerdt L, Emmeinger E, Biedermann F, Zettel H, Wirbelglenk und Bandscheibe. 2nd ed: Hippokrates-Verlag Stuttgart; 1960.

41. Wiltse LL, Newman PH, Macnab I. Classification of spondylolisis and spondylolisthesis. Clinical orthopaedics and related research. 1976(117):23-29.

42. Wiltse LL, Hutchinson RH. Surgical treatment of spondylolisthesis. Clinical orthopaedics and related research. 1964;35:116-135.

43. Brocher JEW. Die Wirbelverschiebung in der Lendengegend. 3rd ed: Georg Thieme Verlag Stuttgart; 1958.

44. Thome C, Borm W, Meyer F. Degenerative lumbar spinal stenosis: current strategies in diagnosis and treatment. Deutsches Arzteblatt international. 2008;105(20):373-379.

45. Amundsen T, Weber H, Lilleas F, Nordal HJ, Abdelnoor M, Magnaes B. Lumbar spinal stenosis. Clinical and radiologic features. Spine. 1995;20(10):1178-1186.

46. Akkreditierte Messtechnik und intelligente Managementlösungen. 2020; https://www.eq-gmbh.de/.

47. Natalis M, Konig A. [Noninvasive, accurate and reliable measurement of cervical spine motion with a 3D real-time ultrasound motion analyzer]. Ultraschall Med. 1999;20(2):70-73.

48. Lehman Thomas HJ, Handels Heinz. Medizinische Bildverarbeitung. 2002.

49. DICOM. https://www.dicomstandard.org/.

50.

Krankenhaus-Report 2013: Mehr Menge, mehr Nutzen? 2013; http://www.aokgesundheitspartner.de/bund/krankenhaus/publikationen/khr/index\_09279.html.

51. Richter M, Cakir B, Schmidt R. Cervical Pedicle Screws: Conventional Versus Computer-Assisted Placement of Cannulated Screws. Spine. 2005;30(20):2280-2287.

52. Cheng LM, Wang JJ, Zeng ZL, et al. Pedicle screw fixation for traumatic fractures of the thoracic and lumbar spine. Cochrane Database of Systematic Reviews. 2013(5).

53. Fu TS, Wong CB, Tsai TT, Liang YC, Chen LH, Chen WJ. Pedicle screw insertion: computed tomography versus fluoroscopic image guidance. International orthopaedics. 2008;32(4):517-521.

54. Mezger U, Jendrewski C, Bartels M. Navigation in surgery. Langenbeck's archives of surgery / Deutsche Gesellschaft fur Chirurgie. 2013;398(4):501-514.

55. Learning curve of 3D fluoroscopyimage-guided pedicle screw placement in the thoracolumbar spine. The spine journal : official journal of the North American Spine Society. 2015;15, 3:467-476.

56. Shimokawa N, Takami T. Surgical safety of cervical pedicle screw placement with computer navigation system. Neurosurgical review. 2017;40(2):251-258.

57. Uehara M, Takahashi J, Ikegami S, Kuraishi S, Futatsugi T, Kato H. Screw perforation rates in 359 consecutive patients receiving computer-guided pedicle screw insertion along the cervical to lumbar spine. European spine journal : official publication of the European Spine Society, the European Spinal Deformity Society, and the European Section of the Cervical Spine Research Society. 2017;26(11):2858-2864.

58. The legal and ethical framework governing Body Donation in Europe - A review of current practice and recommendations for good practice. Eur J Anat. 2008;12:1-24.

59. Knop C, Lange U, Bastian L, Blauth M. Three-dimensional motion analysis with Synex. Comparative biomechanical test series with a new vertebral body replacement for the thoracolumbar spine. European spine journal : official publication of the European Spine Society, the European Spinal Deformity Society, and the European Section of the Cervical Spine Research Society. 2000;9(6):472-485.

60. Panjabi MM. Biomechanical evaluation of spinal fixation devices: I. A conceptual framework. Spine. 1988;13(10):1129-1134.

61. Wilke HJ, Wenger K, Claes L. Testing criteria for spinal implants: recommendations for the standardization of in vitro stability testing of spinal implants. European spine journal : official publication of the European Spine Society, the European Spinal Deformity Society, and the European Section of the Cervical Spine Research Society. 1998;7(2):148-154.

62. Quinlan JF, Mullett H, Stapleton R, FitzPatrick D, McCormack D. The use of the Zebris motion analysis system for measuring cervical spine movements in vivo. Proceedings of the Institution of Mechanical Engineers, Part H: Journal of Engineering in Medicine. 2006;220(8):889-896.

63. White AA, 3rd, Panjabi MM. The basic kinematics of the human spine. A review of past and current knowledge. Spine. 1978;3(1):12-20.

64. Schmoelz W, Huber JF, Nydegger T, Dipl I, Claes L, Wilke HJ. Dynamic stabilization of the lumbar spine and its effects on adjacent segments: an in vitro experiment. Journal of spinal disorders & techniques. 2003;16(4):418-423.

65. Doebele S, Siebenlist S, Vester H, et al. New method for detection of complex 3D fracture motion--verification of an optical motion analysis system for biomechanical studies. BMC musculoskeletal disorders. 2012;13:33.

66. Pearcy MJ. Stereo radiography of lumbar spine motion. Acta orthopaedica Scandinavica Supplementum. 1985;212:1-45.

67. Troup JD, Hood CA, Chapman AE. Measurements of the sagittal mobility of the lumbar spine and hips. Annals of physical medicine. 1968;9(8):308-321.

68. Williams JM, Haq I, Lee RY. Dynamic measurement of lumbar curvature using fibre-optic sensors. Medical engineering & physics. 2010;32(9):1043- 1049.

69. Virgin WJ. Experimental investigations into the physical properties of the intervertebral disc. The Journal of bone and joint surgery British volume. 1951;33-B(4):607-611.

70. Markolf KL. Deformation of the thoracolumbar intervertebral joints in response to external loads: a biomechanical study using autopsy material. The Journal of bone and joint surgery American volume. 1972;54(3):511-533.

71. Panjabi MM, Krag MH, Goel VK. A technique for measurement and description of three-dimensional six degree-of-freedom motion of a body joint with an application to the human spine. Journal of biomechanics. 1981;14(7):447-460.

72. Mannion AF, Knecht K, Balaban G, Dvorak J, Grob D. A new skinsurface device for measuring the curvature and global and segmental ranges of motion of the spine: reliability of measurements and comparison with data reviewed from the literature. European spine journal : official publication of the European Spine Society, the European Spinal Deformity Society, and the European Section of the Cervical Spine Research Society. 2004;13(2):122-136.

77

73. Nolte LP, Visarius H, Arm E, Langlotz F, Schwarzenbach O, Zamorano L. Computer-aided fixation of spinal implants. J Image Guid Surg. 1995;1(2):88- 93.

74. Mousavi SJ, Tromp R, Swann MC, White AP, Anderson DE. Betweensession reliability of opto-electronic motion capture in measuring sagittal posture and 3-D ranges of motion of the thoracolumbar spine. Journal of biomechanics. 2018;79:248-252.

75. Cooper R, Cardan C, Allen R. Computer visualisation of the moving human lumbar spine. Computers in biology and medicine. 2001;31(6):451-469.

76. Holt CA, Evans SL, Dillon D, Ahuja S. Three-dimensional measurement of intervertebral kinematics in vitro using optical motion analysis. Proceedings of the Institution of Mechanical Engineers Part H, Journal of engineering in medicine. 2005;219(6):393-399.

77. Gebhard F, Kinzl L, Arand M. Grenzen der CT-basierten Computernavigation in der Wirbelsäulenchirurgie. Der Unfallchirurg. 2000;103(8):696-701.

78. Rieker O, Mildenberger P, Rudig L, Schweden F, Thelen M. 3D-CT von Frakturen: Vergleich von Volumen- und Oberflächen-Rekonstruktionen. Fortschr Röntgenstr. 1998;169(11):490-494.

79. Elmi-Terander A, Skulason H, Soderman M, et al. Surgical Navigation Technology Based on Augmented Reality and Integrated 3D Intraoperative Imaging: A Spine Cadaveric Feasibility and Accuracy Study. Spine. 2016;41(21):E1303-E1311.

80. Clifton W, Nottmeier E, Damon A, Dove C, Pichelmann M. The Future of Biomechanical Spine Research: Conception and Design of a Dynamic 3D Printed Cervical Myelography Phantom. Cureus. 2019;11(5):e4591.

78

81. Quinnell RC, Stockdale HR. Some experimental observations of the influence of a single lumbar floating fusion on the remaining lumbar spine. Spine. 1981;6(3):263-267.

82. Solomonow M, Zhou BH, Harris M, Lu Y, Baratta RV. The ligamentomuscular stabilizing system of the spine. Spine. 1998;23(23):2552-2562.

83. Hilton RC, Ball J, Benn RT. In-vitro mobility of the lumbar spine. Annals of the rheumatic diseases. 1979;38(4):378-383.

84. Li W, Wang S, Xia Q, et al. Lumbar facet joint motion in patients with degenerative disc disease at affected and adjacent levels: an in vivo biomechanical study. Spine. 2011;36(10):E629-637.

85. Bass EC, Duncan NA, Hariharan JS, Dusick J, Bueff HU, Lotz JC. Frozen storage affects the compressive creep behavior of the porcine intervertebral disc. Spine. 1997;22(24):2867-2876.

86. Clavert P, Kempf JF, Bonnomet F, Boutemy P, Marcelin L, Kahn JL. Effects of freezing/thawing on the biomechanical properties of human tendons. Surgical and radiologic anatomy : SRA. 2001;23(4):259-262.

87. Wahner HW. Measurements of bone mass and bone density. Endocrinology and metabolism clinics of North America. 1989;18(4):995-1012.

## 9. ERKLÄRUNG ZUM EIGENANTEIL

Die Arbeit wurde an der Berufsgenossenschaftlichen Unfallklinik Tübingen unter Betreuung von Prim. Univ.-Prof. Dr. Thomas Freude durchgeführt.

Die Fragestellung der Möglichkeit eines Matchings von CT-daten mit optischen Bewegungsdaten der Studie erfolgte durch Prim. Univ.-Prof. Dr. Thomas Freude und PD Dr. med. Stefan Döbele.

Die Planung des Konzeptes erfolgte durch mich mit der Unterstützung von Prim. Univ.-Prof. Dr. Thomas Freude

Sämtliche Versuche wurden von mir mit Unterstützung durch Prim. Univ.-Prof. Dr. Thomas Freude und PD Dr. med. Stefan Döbele durchgeführt. Folgende Schritte waren hierzu notwendig:

Die Bewegungsanalyse im Spine Tester an der Universität Innsbruck wurde durch Prim. Univ.-Prof. Dr. Thomas Freude, PD Dr. Stefan Döbele, Prof. Dipl.- Ing (FH) Dr. Werner Schmölz und Fabian Rombold durchgeführt.

Die optische Bewegungsanalyse mit der Software PONTOS wurde durch mich durchgeführt. Die Segmentierung der Wirbelkörper zur 3D Rekonstruktion mittels der Software Amira wurde durch mich durchgeführt.

Der Export der 3D Rekonstruktionen von Amira in das optische Bewegungsanalysesystem PONTOS sowie deren Verknüpfung erfolgte durch mich.

Die statistische Auswertung erfolgte eigenständig durch mich.

Ich versichere, das Manuskript selbständig verfasst zu haben und keine weiteren als die von mir angegebenen Quellen verwendet zu haben.

Remseck a. N., den 24.02.2020

## DANKSAGUNG

Ich danke Herrn Prof. Dr. med. Stöckle, ärztlicher Direktor der BG-Unfallklinik Tübingen, rechtherzlich für die Möglichkeit meine Promotionsarbeit an der BG Unfallklinik Tübingen durchführen zu können und für die freundliche Überlassung des Promotionsthemas.

Ganz besonders möchte ich mich bei meinem Doktorvater, Prim. Univ.-Prof. Dr. Thomas Freude, für seine einzigartige Unterstützung, wann immer sie nötig war, bedanken. Ebenso möchte ich meinem Betreuer OA Dr. med. Stefan Döbele für seine intensive und gleichzeitig geduldige Betreuung in allen Phasen der Arbeit danken. Für die Förderung zum selbständigen wissenschaftlichen Arbeiten und die Zeit, die er sich für meine Probleme und Fragen genommen hat, bin ich ihm besonders dankbar.

Prof. Dipl.-Ing (FH) Dr. Werner Schmölz möchte ich für seine hilfreichen Ratschläge bei der Auswertung und die Ermöglichung der Versuche in Innsbruck danken. In diesem Rahmen sollte auch nochmals dem Anatomischen Institut Innsbruck und allen Körperspendern gedankt werden.

Zuletzt möchte ich meinen Eltern, meinen Schwestern, meiner Frau und meinen Kindern für ihren Rückhalt in allen Lebenslagen und ihre Unterstützung während des Studiums und der Fertigstellung der Promotionsarbeit danken.